#### PHP

#### Bertrand Estellon

Aix-Marseille Université

13 mars 2012

メロトメ 倒 トメ ミトメ ヨト

<span id="page-0-0"></span>重

## "Web Dynamique"

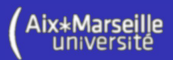

#### $\triangleright$  Génération automatique des pages par le serveur :

- $\blacktriangleright$  Le contenu dépend du visiteur
- $\triangleright$  Parfois, on trouve un système d'authentification (ex : ENT)
- ▶ Langages : PHP (Hypertext Preprocessor), JSP etc.
- Utilisation d'une base de données pour générer les pages

#### $\blacktriangleright$  Pages web dynamiques :

- $\triangleright$  Exécution de scripts sur le client
- $\blacktriangleright$  Présentation et réorganisation dynamiques des données coté client
- $\blacktriangleright$  Langages : JavaScript, VBScript, etc.

<span id="page-1-0"></span>つひひ

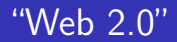

<span id="page-2-0"></span>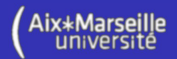

- $\triangleright$  Combinaison des deux aspects du Web dynamique
- $\blacktriangleright$  Les scripts exécutés sur le client échangent des informations avec un serveur (AJAX, Flash, SilverLight)
- $\triangleright$  Mise à jour dynamique d'une partie de la page Web
- Permet de créer des Applications Web Riches  $(RIA)$ :
	- ▶ Gmail, Google Maps, Flickr, Deezer, etc.
- $\triangleright$  Permet d'organiser des réseaux sociaux :
	- $\blacktriangleright$  Facebook, Myspace, etc.
- $\triangleright$  Permet de créer des Wiki, blogs et travaux collaboratifs :
	- $\triangleright$  Wikipedia, etc.

### Le Web "statique"

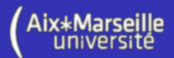

# Protocole HTTP

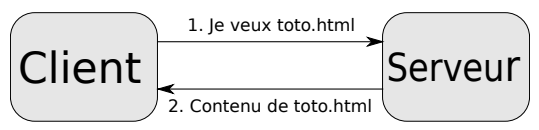

#### Requête :

GET /toto.html HTTP/1.0 Host : example.com Referer : http ://example2.com/ User-Agent : Mozilla/5.0  $(X11; U; Linux)$ x86 64 ; fr ; rv :1.9.0.4) Gecko/2008111217 Fedora/3.0.4-1.fc10 Firefox/3.0.4

#### Réponse :

<span id="page-3-0"></span>HTTP/1.0 200 OK Date : Fri, 31 Dec 1999 23 :59 :59 GMT Server: Apache/0.8.4 Content-Type : text/html Content-Length : 59 Expires : Sat, 01 Jan 2000 00 :59 :59 GMT Last-modified : Fri, 09 Aug 1996 14 :21 :40 GMT <TITLE>Exemple</TITLE>  $<$ [P](#page-1-0) $>$ page d['ex](#page-2-0)[em](#page-4-0)[pl](#page-2-0)[e.](#page-3-0) $<$ [/](#page-0-0)P $>$  $QQ$  $\leftarrow$   $\Box$ 

# Le Web "dynamique"

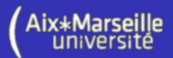

# Protocole HTTP

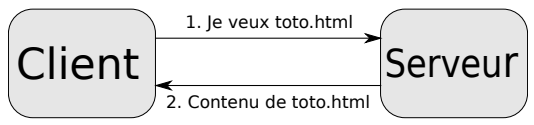

#### Requête :

GET /toto.html HTTP/1.0 Host : example.com Referer : http ://example2.com/ User-Agent : Mozilla/5.0  $(X11; U; Linux)$ x86 64 ; fr ; rv :1.9.0.4) Gecko/2008111217 Fedora/3.0.4-1.fc10 Firefox/3.0.4

#### Réponse :

<span id="page-4-0"></span>HTTP/1.0 200 OK Date: Fri, 31 Dec 1999 23 :59 :59 GMT Server: Apache/0.8.4 Content-Type : text/html Content-Length : 59 Expires : Sat, 01 Jan 2000 00 :59 :59 GMT Last-modified : Fri, 09 Aug 1996 14 :21 :40 GMT <TITLE>Exemple</TITLE>  $<$ [P](#page-1-0) $>$ page d['ex](#page-3-0)[em](#page-5-0)[pl](#page-3-0)[e.](#page-4-0) $<$ [/](#page-0-0)P $>$  $QQ$ 

# Le Web "dynamique"

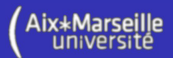

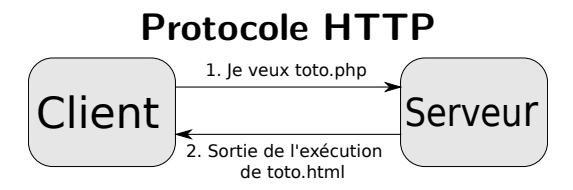

#### Requête :

**GET** /toto.php?n1=10&n2=15 HTTP/1.0 Host : example.com Referer : http ://example2.com/ User-Agent : Mozilla/5.0  $(X11; U; Linux)$ x86 64 ; fr ; rv :1.9.0.4) Gecko/2008111217 Fedora/3.0.4-1.fc10 Firefox/3.0.4

#### Réponse :

<span id="page-5-0"></span>HTTP/1.0 200 OK Date : Fri, 31 Dec 1999 23 :59 :59 GMT Server: Apache/0.8.4 Content-Type : text/html Content-Length : 59 Expires : Sat, 01 Jan 2000 00 :59 :59 GMT Last-modified : Fri, 09 Aug 1996 14 :21 :40 GMT <TITLE>Exemple</TITLE>  $<$ [P](#page-6-0) $>$ Résult[at](#page-4-0) : [25](#page-6-0). $<$ [/](#page-5-0)P $>$  $QQ$ 

# Le Web "dynamique"

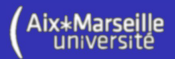

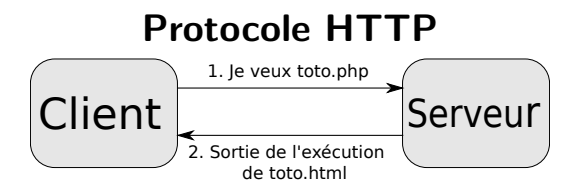

#### Requête : POST /toto.php HTTP/1.0 Host : example.com Referer : http ://example2.com/ User-Agent : Mozilla/5.0  $(X11; U; Linux)$ x86 64 ; fr ; rv :1.9.0.4) Gecko/2008111217 Fedora/3.0.4-1.fc10 Firefox/3.0.4

 $n1=10kn2=15$ 

#### Réponse :

<span id="page-6-0"></span>HTTP/1.0 200 OK Date : Fri, 31 Dec 1999 23 :59 :59 GMT Server: Apache/0.8.4 Content-Type : text/html Content-Length : 59 Expires : Sat, 01 Jan 2000 00 :59 :59 GMT Last-modified : Fri, 09 Aug 1996 14 :21 :40 GMT <TITLE>Exemple</TITLE>  $<$ [P](#page-7-0) $>$ Résult[at](#page-5-0) : [25](#page-7-0). $<$ [/](#page-6-0)P $>$  $QQ$ 

### Pourquoi PHP ?

<span id="page-7-0"></span>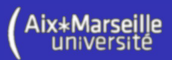

#### $\triangleright$  Besoin d'un langage simple :

- pour générer du HTML
- $\triangleright$  pour communiquer avec une base de données
- ▶ Langages : PHP (Hypertext Preprocessor), JSP etc.
- $\triangleright$  pour gérer les sessions des utilisateurs

#### $\blacktriangleright$  Une solution

- ▶ 1994 : Invention de PHP par Rasmus Lerdorf
- $\blacktriangleright$  Il est interprété (PHP 3) ou compilé (PHP 4 et 5)
- $\blacktriangleright$  Il a une syntaxe proche du C (et de Perl)
- $\triangleright$  Open-source et multi-plateforme

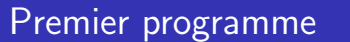

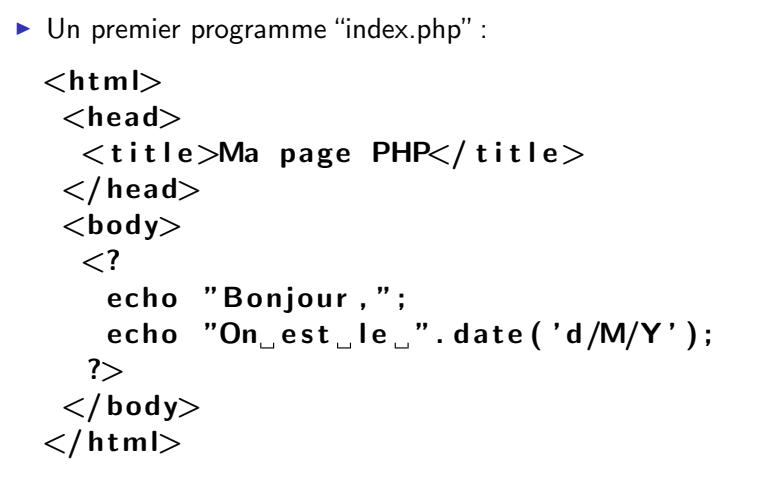

- ► La balise <? permet d'entrer dans du code PHP
- ► La balise ?> permet de sortir du code PHP

<span id="page-8-0"></span>4 0 8

# Inclusion de fichiers

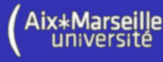

```
index.php :
```

```
<html><head><title>Titre</title>\langle/head\rangle<body>\mathcal{L}require("tete.inc.php");
   include ("corps.html");
   require("pied.inc.php");?>
 \langle/body\rangle\langle/html\rangle
```
Mais aussi : include\_once et require\_once

```
tete.inc.php :
\lt?echo "Bienvenue<br>":
?>
corps.html :
Corps du site<br>pied.inc.php :
\lt?echo date ('d/M/Y');
?>
        ∢ □ ▶ ⊣ ← □
```
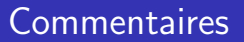

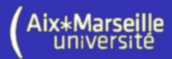

```
<html><head>\langletitle>Titre\langle/title>\langle/head\rangle<body>\langle?
    echo "Bonjour"; // commentaire
    echo "Salut": /* commentaire
     sur plusieurs lignes. */echo "Coucou": \# commentaire
  ?>
  \langle!—– commentaire --\rangle\langle body\rangle\langle/html>
```
<span id="page-10-0"></span>KAD → ED KED → ED VOO

<span id="page-11-0"></span>Aix\*Marseille

### Instructions, opérations et fonctions

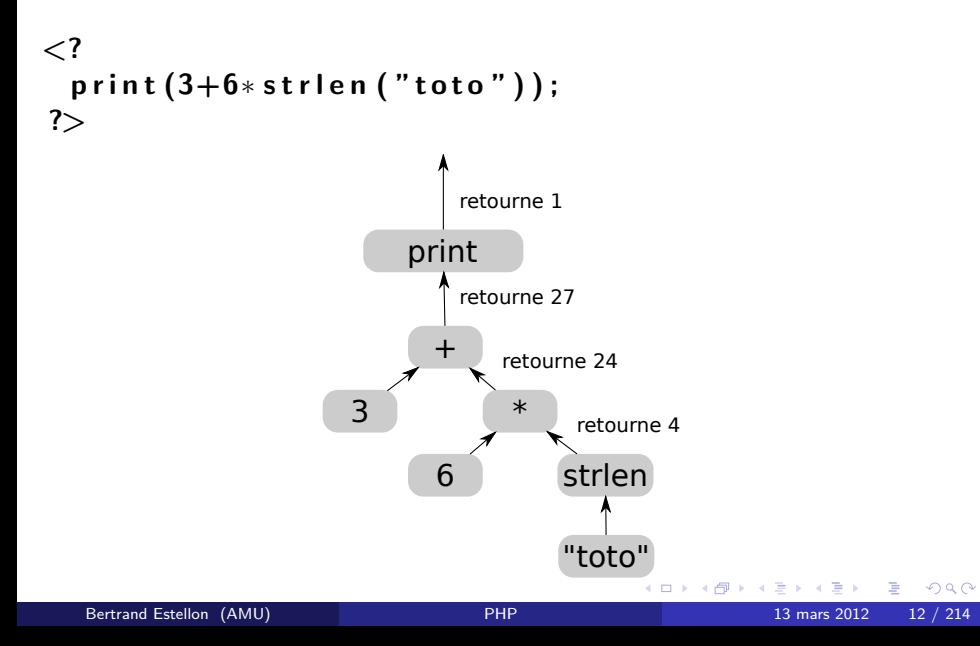

#### Variables

<span id="page-12-0"></span>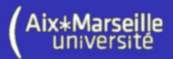

 $\triangleright$  En C ou en Java, à une variable sont associés :

- $\triangleright$  Un nom (ou identifiant);
- $\blacktriangleright$  Un type;
- $\triangleright$  Une zone mémoire (désignée par une adresse).

int a:  $a = 2$  :

- $\triangleright$  En PHP, à une variable sont associés :
	- $\triangleright$  Un nom (ou identifiant) commençant par \$;
	- $\blacktriangleright$  Un conteneur d'une valeur.

$$
\begin{array}{c}\n\lt;?\n\hline\n\text{ $s_a = 2$;} \\
\text{?}&\n\end{array}
$$

#### Les types des valeurs

<span id="page-13-0"></span>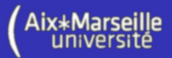

 $\blacktriangleright$  Les variables ne sont pas typées mais les valeurs ont un type :

- integer : 7, 14, 255,  $0xFF$
- $\triangleright$  boolean : TRUE, FALSE
- double : 1.95, 1.12e4
- In string : "bonjour", 'bonjour'
- $\blacktriangleright$  array : array (1,2,3)
- $\triangleright$  object : new maclasse
- ▶ ressource : mysql\_connect ("localhost", "moi", "")
- $\blacktriangleright$  null : null, NULL

```
\langle?
 a = 2:
 var_ddump($a); // affiche int(2)?>
```
## Opérateur d'assignation

<span id="page-14-0"></span>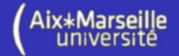

- $\triangleright$  En PHP, on ne déclare pas les variables
- $\triangleright$  L'opérateur = affecte la valeur d'une expression à une variable :

<? \$a = e x p r e s s i o n ; ?>

 $\triangleright$  L'opérateur = retourne la valeur de l'expression assignée à la variable

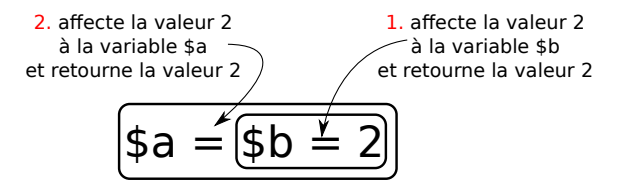

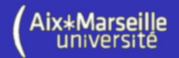

```
\lt?$variable = 12;
$variable2 = "toto";$variable2 = $variable;
$variable = 12.12+3;?>
```
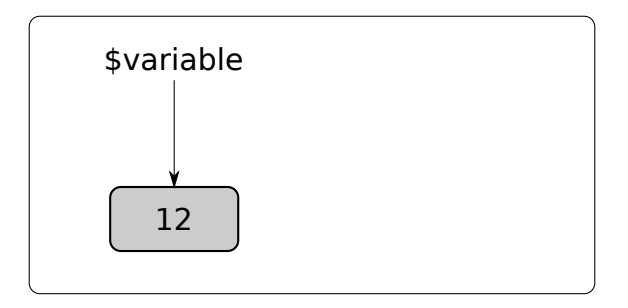

 $\leftarrow$   $\Box$ 

<span id="page-15-0"></span>∍

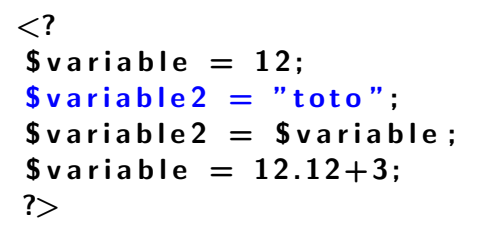

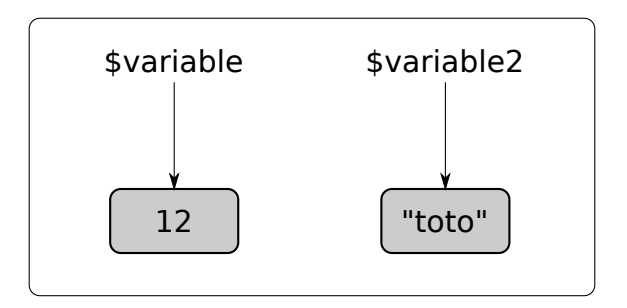

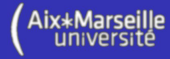

<span id="page-16-0"></span> $\leftarrow$   $\Box$ 

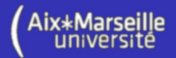

```
\lt?$variable = 12;
$variable2 = "toto";$variable2 = $variable;
$variable = 12.12+3;?>
```
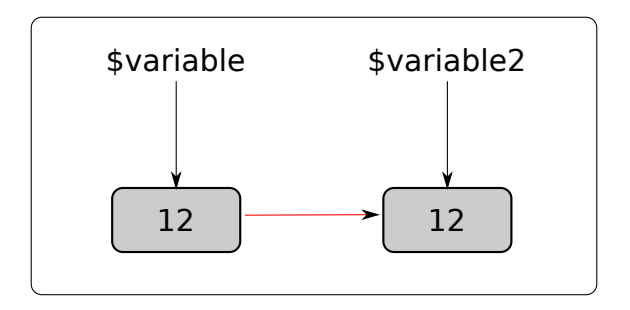

<span id="page-17-0"></span> $\leftarrow$   $\Box$ 

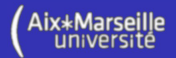

```
\lt?$variable = 12;
$variable2 = "toto";$variable2 = $variable;
$variable = 12.12+3;
?>
```
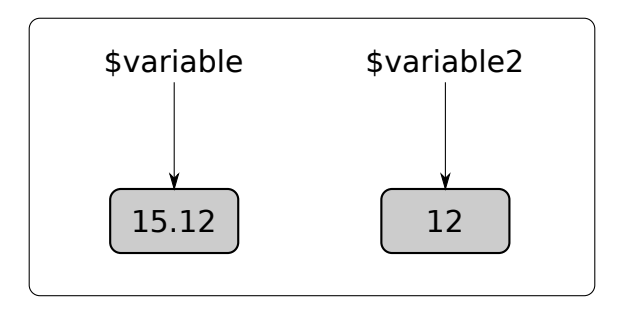

 $\leftarrow$   $\Box$ 

<span id="page-18-0"></span>∍

# Opérateur d'assignation de référence

 $\triangleright$  Affectation de référence : l'opérande de droite est une variable précédée du caractère '&' :

#### $\$var2 = \&\$  var 1 :

- $\blacktriangleright$  Ici, l'opérateur = retourne la valeur présente dans le conteneur de la variable \$var1.
- $\triangleright$  Après l'affectation, la variable \$var2 ne fait que référencer le conteneur associé à la variable \$var1.

<span id="page-19-0"></span>つひひ

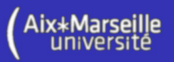

```
\lt?$variable = 12;
$variable2 = &variable;$variable2 = "toto";$variable = 12.12;
?>
```
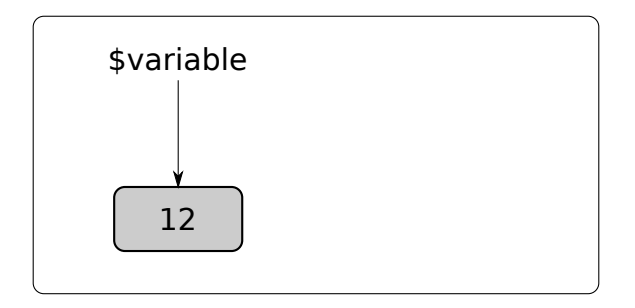

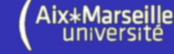

 $\leftarrow$   $\Box$ 

<span id="page-20-0"></span>∍

```
\lt?$variable = 12;
$variable2 = &variable;$variable2 = "toto";$variable = 12.12;
?>
```
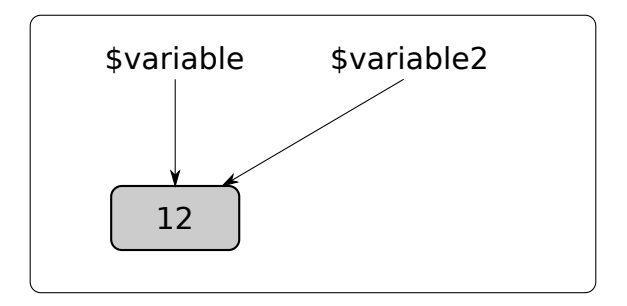

<span id="page-21-0"></span>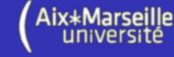

```
\lt?$variable = 12;
$variable2 = &variable;$variable2 ="toto";
$variable = 12.12;
?>
```
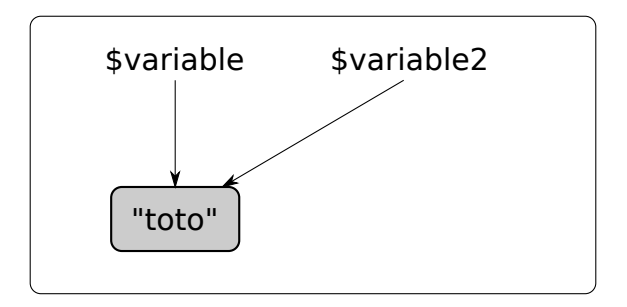

<span id="page-22-0"></span>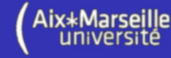

```
\lt?$variable = 12;
$variable2 = &variable;$variable2 = "toto";$variable = 12.12;
?>
```
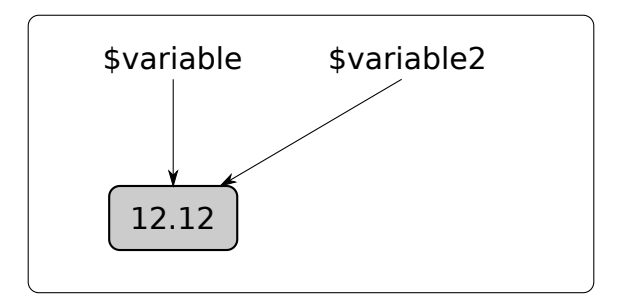

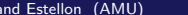

<span id="page-23-0"></span>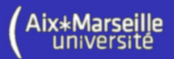

# Etat d'une variable ´

<span id="page-24-0"></span>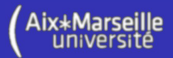

- $\blacktriangleright$  La fonction isset(\$var) retourne :
	- $\triangleright$  FALSE si la variable n'est pas initialisée ou a la valeur NULL ;
	- $\blacktriangleright$  TRUE sinon.
- $\blacktriangleright$  La fonction empty(\$var) retourne :
	- $\triangleright$  TRUE si une des conditions suivantes est vérifiée :
		- $\blacktriangleright$  la variable n'est pas initialisée
		- ▶ la variable a la valeur "" (chaîne vide)
		- $\blacktriangleright$  la variable a la valeur 0 (entier)
		- $\blacktriangleright$  la variable a la valeur 0.0 (flottant)
		- $\blacktriangleright$  la variable a la valeur "0"
		- $\blacktriangleright$  la variable a la valeur NULL
		- $\blacktriangleright$  la variable a la valeur FALSE
		- $\blacktriangleright$  la variable a la valeur array() (tableau vide)
	- $\blacktriangleright$  FALSE sinon.
- $\blacktriangleright$  La fonction unset (\$var) détruit une variable.

# Type d'une variable

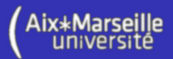

- ► Pour connaître le type de la valeur contenue dans le conteneur d'une variable \$var :
	- ► gettype(\$var) retourne une chaîne de caractères contenant le type de la valeur (ex : "integer")
	- $\triangleright$  is\_integer(\$var) ou is\_int(\$var), is\_double(\$var), is\_scalar(\$var), is\_string(\$var), is\_bool(\$var) , is\_array(\$var) , is\_object(\$var), is\_ressource(\$var), is\_numeric(\$var)

```
\lt?svar = 12:
  if (is_integer($var)) {
    echo "je suis un entier";
  }
?>
```
<span id="page-25-0"></span>つひひ

### Conversion de type

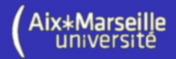

```
\triangleright Opérateur de Cast :
```

```
\blacktriangleright \text{var2} = (\text{noweau_type})\
```

```
\triangleright ou même var = (nowreau_type)$var
```

```
\langle?
  $var = "4.34 litre":
  $var = (double) $var;echo svar; // affiche 4.34
  $var = (integer)$var;echo svar; // affiche 4
  $var = (boolean)%var;
  echo svar; // affiche 1
?>
```
 $\triangleright$  On peut aussi utiliser la fonction settype(\$var, "nouveau\_type")

<span id="page-26-0"></span> $QQQ$ 

#### Les constantes

 $\blacktriangleright$  Pour définir une constante :

define("MA\_CONSTANTE", 12.76, TRUE);

- $\hookrightarrow$  si le dernier paramètre vaut TRUE, le nom est insensible à la casse
- $\blacktriangleright$  Pour savoir si une constante existe :

defined("MA\_CONSTANTE")

 $\hookrightarrow$  retourne TRUE si la constante existe, FALSE sinon

 $\blacktriangleright$  Utilisation d'une constante :

```
\lt?define ("TOTO", 12.45, TRUE);
       echo TOTO, \degree /br/>":
       echo ToTo, \mathbb{Z} /shelphall \mathbb{Z} /shelphall scheme is a set of \mathbb{Z} is a set of \mathbb{Z} is a set of \mathbb{Z} is a set of \mathbb{Z} is a set of \mathbb{Z} is a set of \mathbb{Z} is a set of \mathbb{Z} is a set of \mathbbif (defined ("TOTO")) echo "ok";
 ?>
```
<span id="page-27-0"></span>つへへ

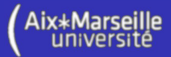

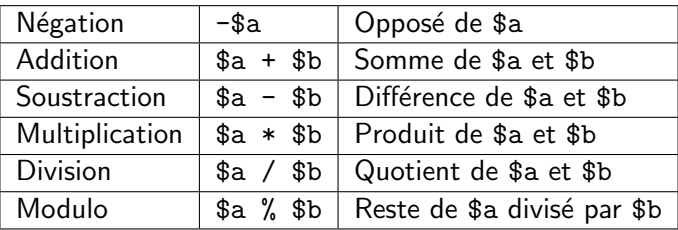

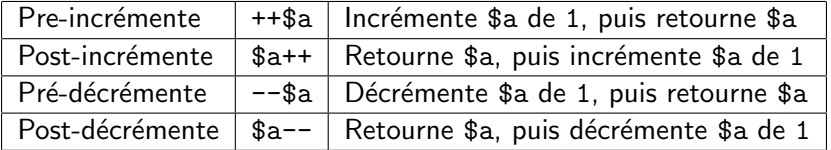

**K ロ ▶ K 何 ▶ K** 

э  $\rightarrow$  $\rightarrow$  <span id="page-28-0"></span>É

## Opérateurs logiques

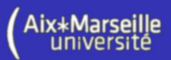

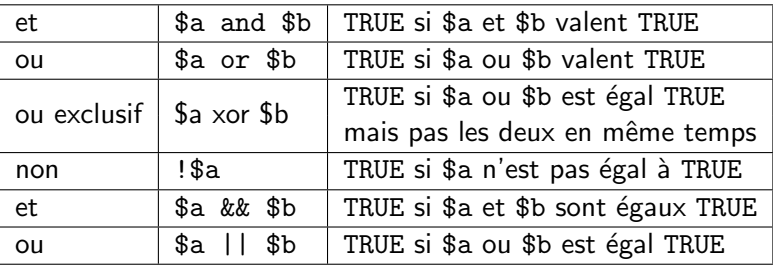

Attention à la précédence des opérateurs :

$$
\begin{array}{rcl}\n\text{&} & \text{se} & = \text{false} & || & \text{true}; \text{ // ($se = (false || true)$)} \\
\text{&} & \text{se} & = \text{false} & \text{or true}; \text{ // (($se = false$) or true)} \\
\text{&} & \text{se} & = \text{false} & \text{&} \text{&} \text{true}; \text{ // ($se = (false & & true)} \\
\text{&} & \text{se} & = \text{false} & \text{and true}; \text{ // (($se = false$) and true)} \\
\text{?}&\text{?} &\text{?} &\text{?} &\text{?} &\text{?} &\text{?} &\text{?} &\text{?} &\text{?} &\text{?} &\text{?} \\
\text{&} & \text{?} & \text{?} & \text{?} & \text{?} &\text{?} &\text{?
$$

4 0 F

<span id="page-29-0"></span>∍

## Opérateurs de comparaison

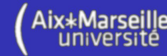

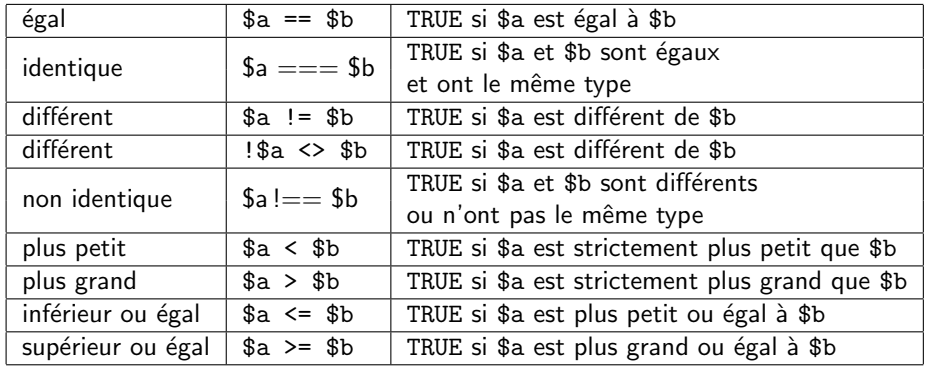

 $\langle$ ?  $var_d$ dump $(0 == "a")$ ; // bool(true)  $var_d$ dump $(0 \implies "a")$ ; // bool(false) ?>

<span id="page-30-0"></span>4 D F

## Opérateurs de chaînes

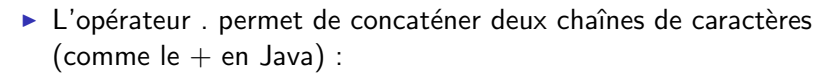

```
\langle?
var_ddump ("Bonj"."our"); // string (7) "Bonjour"
var_ddump(1 \tcdot 2); // string(2) "12"
var_ddump (1.2); // float (1.2)a = "Boni";a = 2a. "our":
var_ddump(\$a); // string(7) "Bonjour"
a = "Boni";a = "our";var_ddump($a); // string(7) "Bonjour"
?>
```
<span id="page-31-0"></span>個→ ∢目→ ∢目→ → 目→ り∝Q

## Opérateurs de commande

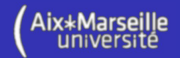

► L'opérateur ' (guillements obliques) permet d'exécuter des commandes shell :

```
\lt?
     \text{South } = ' \text{ls } - \text{al }';echo "\langle pre \rangle$ output \langle pre \rangle";
?>
```
▶ Remarque : cet opérateur n'est pas actif lorsque le "safemode" est activé ou lorsque la fonction shell\_exec() est désactivée.

<span id="page-32-0"></span>つひひ

## Opérateurs d'affectation combinée

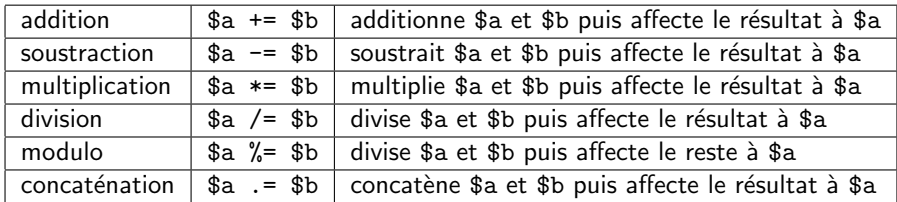

$$
\begin{array}{ll}\n & & 2 \\
 & 2 & 4 \\
 & 5a & = 13; \\
 & 5a & = 12; \\
 & 60 & 5a; \end{array}
$$
\n
$$
\begin{array}{ll}\n & 25 \\
 & 25 \\
 & 3 \end{array}
$$

重

**4 ロ ▶ 4 何 ▶ 4** 

э **IN** э <span id="page-33-0"></span> $299$ 

Aix\*Marseille

#### Block d'instructions

<span id="page-34-0"></span>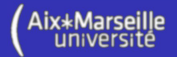

 $\triangleright$  Comme en  $\mathsf C$  ou en Java, on définit un block d'instructions à l'aide des accolades ouvrantes et fermantes { } :

```
\lt?if (\$a == 2) {
    echo "instruction 1";
    echo "instruction 2";
  }
?>
```
## if, boucles while et do...while

 $\triangleright$  On utilise le if, du while et le do...while de la même façon qu'en C ou qu'en Java :

```
\lt?a = 1:
  if (sa == 2) echo "oui"; else echo "non";
  while (sa < 4) {
   echo $a ;
   $a++:
  }
  do {
   echo $a ;
   $a−−;
  } while (sa > 0);
?>
```
<span id="page-35-0"></span> $QQQ$
#### boucle for

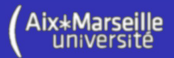

- ► La syntaxe du for est la même qu'en C ou qu'en Java :
	- for (expression; expression; expression) instruction;

<? f o r ( \$a =0; \$a <10; \$a++) { echo \$a . " : " ; f o r ( \$b=0; \$b <10; \$b+=2) echo ( \$a+\$b ) . " " ; echo "<b r/>" ; } ?>

4 0 F

<span id="page-36-0"></span> $\Omega$ 

#### break et continue

► la commande **break** arrête l'exécution de la boucle :

<? f o r ( \$ i = 0 ; \$ i < 5 ; \$ i++) { i f ( \$ t a b [ \$ i ]== "b o n j o u r ") b r e a k ; echo \$ t a b [ \$ i ] ; } ?> Truc Toto Bonjour Bip Salut

▶ la commande continue arrête l'itération en cours de la boucle :

<? f o r ( \$ i = 0 ; \$ i < 5 ; \$ i++) { i f ( \$ t a b [ \$ i ]== "b o n j o u r ") c o n t i n u e ; echo \$ t a b [ \$ i ] ; } ?> Truc Toto Bonjour Bip Salut

4 D F

<span id="page-37-0"></span> $\Omega$ 

lle

#### switch

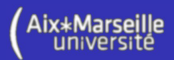

```
\lt?switch (sa) {
case 0:echo '0';
 break;
case 1:echo '1':
 break:
default :
 echo ' default ':
}
?>
```

```
\langle?
switch (sa) {
case "a":
 echo 'a':
 break;
case "b" :
 echo 'b':
 break:
default :
 echo 'default':
}
?>
```
э

<span id="page-38-0"></span> $QQ$ 

#### Fonctions

```
\lt?function ajouter (&$a (1), $b=5 (2) {
    \$a+=\$b:
 }
 \text{Sn} = 12:
  a jouter (\mathfrak{In}, 2);
 var_ddump(\text{In}); // affiche int(14)a jouter (\mathsf{S}_n);
 var_ddump(\text{In}); // affiche int(19)?>
```
 $(1)$  Passage d'un paramètre par référence.

2 La valeur par défaut du paramètre est 5.

<span id="page-39-0"></span>つへへ

#### Portée des variables

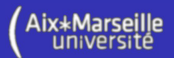

```
\lt?function modif() {
  $var = "salut":}
```

```
\$var = "toto":var_ddump (var); (1)
 modif();var_ddump (var); (2)
?>
```

```
1 string(4) "toto"
  string(4) "toto"
```

```
\leq?
 function modif() {
  global Svar;
  $var = "salut":}
 \$var = "toto";var_ddump (var); 3modif();
 var_ddump (var); (4)?>
 (3) string(4) "toto"
 4 string(5) "salut"
```
<span id="page-40-0"></span>つへへ

#### Affichage des chaînes

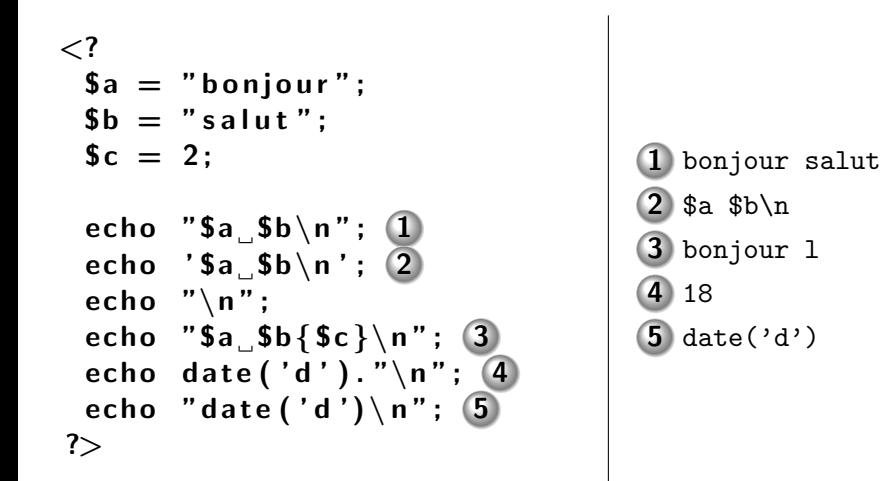

<span id="page-41-0"></span> $200$ 

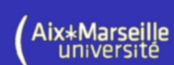

#### Les caractères

```
\lt?$ c h a i n e="ABCDEF " ;
 for (S_i = 0; S_i < strlen(Schaine); S_i++)echo ord (\{ \n\in \{ \} \}). "\n"; 1
 }
  $ chaine="":
 for (S_i = 0; S_i < 6; S_{i++}) {
   Sc = rand(65, 90);$chaine.=chr$c);
 }
 echo "$ chaine \n"; (2)?>
                                               1
                                                 \sqrt{ }\int\overline{\mathcal{L}}65
                                                   66
                                                   67
                                                   68
                                                   69
                                                   70
                                         2 GZXNIY
```
<span id="page-42-0"></span> $\Omega$ 

<span id="page-43-0"></span>Aix\*Marseille

### Affichage formaté

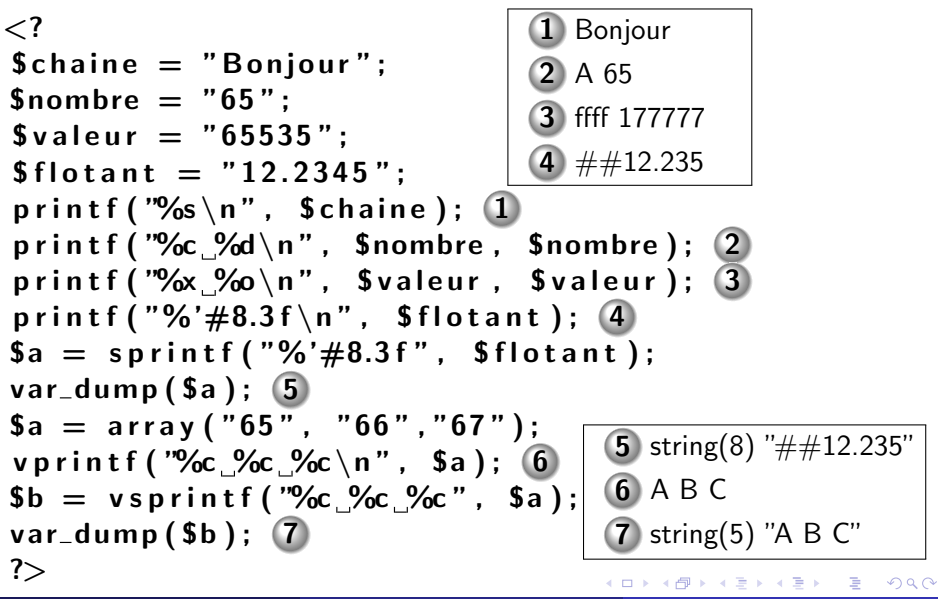

#### Modification de la casse

```
\mathsf{<}2\deltachaine = "PHP est super bien !\n";
 echo strtolower ($chaine); (1)echo strtoupper ($chaine); 2
 echo ucwords (\text{Schaine}); \langle 3 \rangleecho ucfirst (5chaine); (4)?>
```
- 1 php est super bien !
- 2 PHP EST SUPER BIEN !
- 3 PHP Est Super Bien !
- 4 PHP est super bien !

<span id="page-44-0"></span> $\Omega$ 

#### Gestion des espaces

<? \$a=" . . . S a l u t . / . / . " ; echo " [ " . l t r i m ( \$a ) . "]\ n " ; 1 echo " [ " . l t r i m ( \$a , " . " ) . "]\ n " ; 2 echo " [ " . r t r i m ( \$a , " . / " ) . "]\ n " ; 3 echo " [ " . t r i m ( \$a , " . / " ) . "]\ n " ; 4 ?>

$$
\begin{array}{l} \textbf{(1)} \texttt{[} \dots \texttt{Salut.}/./.]\\ \textbf{(2)} \texttt{[Salut.}/./.]\\ \textbf{(3)} \texttt{[} \dots \texttt{Salut}]\end{array}
$$

4 [Salut]

メロトメ 倒 トメ ミトメ ミト

<span id="page-45-0"></span> $298$ 

Aix\*Marseille<br>université

#### Aix\*Marseille Caractères spéciaux dans les URL et en XHTML

```
\n\n
$$
\$a="bgt;=d\text{\'etruire}\n
$$
\n $\$a="bgt;=h\text{`m!}\n\n $\$b=h\text{`m!}\n$ \n $\$c=h\text{`m!}\n$ \n $\$c=h\text{`m!}\n$ \n $\$c=h\text{`m!}\n$ \n $\$c=h\text{`m!}\n$ \n $\$c=h\text{`m!}\n$ \n $\$c=h\text{`m!}\n$ \n $\$c=h\text{`m!}\n$ \n $\$c\text{`m";\n\n $\$b=s\text{`r!}\n$ \n $\$a\text{`s!}\n$ \n $\$a\text{`s!}\n$ \n $\$a\text{`s!}\n$ \n $\$a\text{`s!}\n$ \n $\$a\text{`s!}\n$ \n $\$b=u\text{`s!}\n$ \n $\$b=u\text{`s!}\n$ \n $\$a\text{`s!}\n$ \n $\$a\text{`s!}\n$ \n $\$$$$ 
```

4 D F

<span id="page-46-0"></span> $\Omega$ 

#### Recherche de sous-chaˆınes

```
\lt?$ch = "bonjour_salut_bonjour";$nb = substr_count({$ch, "bonjour");}var_ddump($nb); (1)$ch2 = str_replace("bonjour", "salut", $ch);var_ddump (\deltach2); \boxed{2}$pos = strpos (Sch, "salut");
var_ddump($pos); (3)$pos = strpos ($ch, "Salut");
var_ddump($pos); (4)$pos = stripsos ($c h, "Salut");var_ddump ($pos); \boxed{5}$ch3 = substr ($6h, 8, 5);var_dump (\text{\$ch3}); \text{\$6}?>
                                   1 int(2)2 string(17) "salut salut salut"
                                   3 int(8)
                                   4 bool(false)
                                   5 int(8)6 string(5) "salut"
```
<span id="page-47-0"></span> $\Omega$ 

## Comparaison de chaînes de caractères

<? \$ch1 =11; \$ch2="11 t o t o " ; va r dump ( \$ch1 ) ; 1 va r dump ( \$ch2 ) ; 2 va r dump ( \$ch1==\$ch2 ) ; 3 va r dump ( \$ch1===\$ch2 ) ; 4 va r dump ( "\$ch1 "==\$ch2 ) ; 5 va r dump ( \$ch1 ∗ \$ch2 ) ; 6 va r dump ( "\$ch1 "∗ \$ch2 ) ; 7 ?>

$$
\begin{array}{|l|} \hline 1 \text{ int} (11) \\ \hline 2 \text{ string} (6) "11 \text{toto}" \\ \hline 3 \text{ bool} (true) \\ \hline 4 \text{ bool} (false) \\ \hline 5 \text{ bool} (false) \\ \hline 6 \text{ int} (121) \\ \hline 7 \text{ int} (121) \\ \hline \end{array}
$$

4 0 8

∍

<span id="page-48-0"></span> $290$ 

## Comparaison de chaînes de caractères

```
\n
$$
\n\begin{aligned}\n&\n\text{var_dump}\n\text{strcmp}\n\text{trcmp}\n\text{trcmp}\n\text{trcmp}\n\text{trcmp}\n\text{trcmp}\n\text{trcmp}\n\text{trcmp}\n\text{trcmp}\n\text{trcmp}\n\text{trcmp}\n\text{tromp}\n\text{trotp}\n\text{troto2", 'toto2"), } &\n\Rightarrow \text{int(-1)} \quad \text{(2)} \\
&\n\text{var_dump}\n\text{strcasecmp}\n\text{troto2", 'toto12"), } &\n\Rightarrow \text{int(1)} \quad \text{(3)} \\
&\n\text{var_dump}\n\text{stracecmp}\n\text{tratorup}\n\text{troto12", 'toto2"), } &\n\Rightarrow \text{int(2)} \quad \text{(4)} \\
&\n\text{var_dump}\n\text{stratacmp}\n\text{triotol2", 'toto2"), } &\n\Rightarrow \text{int(1)} \quad \text{(5)} \\
&\n\text{Fch1} = \text{"abc";} \\
&\n\text{Sch2} = \text{"bcd";}\n\end{aligned}
$$
\n
```

if  $(Sch1 < Sch2)$  echo " $\lt$ "; else echo " $>$ ";

Bertrand Estellon (AMU) [PHP](#page-0-0) 13 mars 2012 50 / 214

 $\sim$ 

?>

<span id="page-49-0"></span> $\Omega$ 

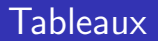

- ▶ On peut indicer les tableaux avec des entiers ou des chaînes de caractères ;
- $\blacktriangleright$  La fonction count (\$tab) retourne le nombre d'éléments présents dans le tableau.

$$
\begin{array}{c}\n\text{&}\begin{array}{c}\n\text{&}\n\text{&}\begin{array}{c}\n\text{&}\n\text{&}\begin{array}{c}\n\text{&}\n\text{&}\n\text{&}\n\text{&}\n\text{&}\n\text{&}\n\text{&}\n\text{&}\n\text{&}\n\text
$$

4 D F

<span id="page-50-0"></span> $\Omega$ 

### **Tableaux**

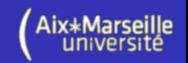

► Le mot clé array : Il prend un nombre variable de paramètres sous la forme "clé  $\Rightarrow$  valeur" (ou simplement "valeur") :

```
\n
$$
\begin{array}{l}\n&3\\
\hline\n\end{array}\n\text{sa} = \text{array}(12 = > 3, "a" = > 12.12, 15, "c", "1" = > 2);
$$
\nvar_dump(Sa); 1\n    $\n\begin{array}{l}\n\hline\n\end{array}\n\text{sa} = \text{array}(1, 2, 3, 4);  
\nvar_dump(Sa); 2\n
```

$$
\begin{array}{c}\n\text{array}(5) {\left\{\begin{array}{rcl} 12 \mid & = > \text{int}(3) \\ \text{[12]} & = > \text{float}(12.12) \\ \text{[3]} & = > \text{float}(15) \\ \text{[13]} & = > \text{int}(15) \\ \text{[14]} & = > \text{string}(1) \text{ "c"} \\ \end{array}\right.} \end{array}
$$

\n
$$
\text{array}(4) \left\{ \begin{array}{r}\n \text{array}(4) \left\{ \\
 [0] \right. = > \text{int}(1) \\
 [1] \right. = > \text{int}(2) \\
 [2] \right. = > \text{int}(3) \\
 [3] \right. = > \text{int}(4)\n \end{array}
$$
\n

<span id="page-51-0"></span>4 D F

### **Intervalles**

$$
\begin{array}{c}\n\text{}\n\text{Sa = range (1, 4);\nvar_dump(\$a); 1}\n\text{Sa = range (0, 30, 10);\nvar_dump(\$a); 2}\n\text{Sa = range ('d', 'g');\nvar_dump(\$a); 3}\n\text{<}\n\end{array}\n\left\{\n\begin{array}{c}\n\text{array}(4) {\{0\}} \text{[1]} \implies \text{int}(2) \\
\text{var_dump(\$a); 3}\n\end{array}\n\right\}</math\n
$$
\begin{array}{c}\n\text{<}\n\text{<}\n\text{<}\n\end{array}\n\left\{\n\begin{array}{c}\n\text{array}(4) {\{0\}} \text{[2]} \implies \text{int}(4) \\
\text{[3]} \implies \text{int}(4) \\
\text{[4]} \implies \text{int}(1) \\
\text{[5]} \implies \text{int}(1) \\
\text{[6]} \implies \text{int}(1) \\
\text{[7]} \implies \text{int}(2) \\
\text{[8]} \implies \text{int}(2) \\
\text{[9]} \implies \text{int}(2) \\
\text{[1]} \implies \text{string}(1) \text{ "e''}\n\end{array}\n\right\}
$$
$$

重

<span id="page-52-0"></span> $298$ 

イロト イ部 トイヨ トイヨト

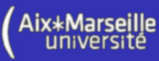

## Ré-indexation

$$
\begin{aligned}\n &\n & a = \text{array}(1, "a" \Rightarrow > 2);\n \quad \$a[] = 3;\n \quad \text{var\_dump}(\$a);\n \quad 1\n \quad \text{unset}(\$a[]);\n \quad \$a[] = 4;\n \quad \text{var\_dump}(\$a);\n \quad 2\n \quad \$a = \text{array_values}(\$a);\n \quad \text{var\_dump}(\$a);\n \quad 3\n \quad \text{?}>\n \quad \text{array}(\text{3}) {\quad \text{array}(\text{3})\n \quad \text{[0]} \quad \text{= > int(1)};\n \quad \text{[2]} \quad \text{= > int(2)};\n \quad \text{[4]} \quad \text{[5]} \quad \text{[6]} \quad \text{[7]} \quad \text{[8]} \quad \text{[8]} \quad \text{[9]} \quad \text{[1]} \quad \text{[1]} \quad \text{[1]} \quad \text{[2]} \quad \text{[3]} \quad \text{[4]} \quad \text{[5]} \quad \text{[6]} \quad \text{[7]} \quad \text{[8]} \quad \text{[8]} \quad \text{[9]} \quad \text{[1]} \quad \text{[1]} \quad \text{[1]} \quad \text{[2]} \quad \text{[3]} \quad \text{[4]} \quad \text{[5]} \quad \text{[6]} \quad \text{[7]} \quad \text{[8]} \quad \text{[8]} \quad \text{[9]} \quad \text{[1]} \quad \text{[1]} \quad \text{[1]} \quad \text{[1]} \quad \text{[1]} \quad \text{[1]} \quad \text{[1]} \quad \text{[1]} \quad \text{[2]} \quad \text{[3]} \quad \text{[4]} \quad \text{[5]} \quad \text{[6]} \quad \text{[7]} \quad \text{[8]} \quad \text{[8]} \quad \text{[9]} \quad \text{[1]} \quad \text{[1]} \quad \text{[1]} \quad \text{[1]} \quad \text{[2]} \quad \text{[2]} \quad \text{[3]} \quad \text{[4]} \quad \text{[5]} \quad \text{[6]} \quad \text{[7]} \quad \text{[8]} \quad \text{[8]} \quad \text{[9]} \quad \text{[1]} \quad \text{[1]} \quad \text{[1]} \quad \text{[1]} \
$$

$$
\begin{array}{c}\n\mathbf{1} \\
\left[\begin{array}{c}\n\text{array}(3) \\
\text{array}(3) \\
\text{array}(3) \\
\text{array}(3) \\
\text{array}(3) \\
\text{array}(2) \\
\text{array}(2) \\
\text{limits}(3)\n\end{array}\right\}\n\\
\text{and}\n\\
\text{max}\n\end{array}
$$

Aix\*Marseille<br>université

$$
\begin{array}{c}\n\mathbf{3} \\
\mathbf{4} \\
\mathbf{5} \\
\mathbf{6} \\
\mathbf{7} \\
\mathbf{8} \\
\mathbf{1} \\
\mathbf{2} \\
\mathbf{3} \\
\mathbf{4} \\
\mathbf{5} \\
\mathbf{6} \\
\mathbf{7} \\
\mathbf{8} \\
\mathbf{9} \\
\mathbf{1} \\
\mathbf{1} \\
\mathbf{1} \\
\mathbf{1} \\
\mathbf{1} \\
\mathbf{1} \\
\mathbf{1} \\
\mathbf{1} \\
\mathbf{1} \\
\mathbf{1} \\
\mathbf{1} \\
\mathbf{1} \\
\mathbf{1} \\
\mathbf{1} \\
\mathbf{1} \\
\mathbf{1} \\
\mathbf{1} \\
\mathbf{1} \\
\mathbf{1} \\
\mathbf{1} \\
\mathbf{1} \\
\mathbf{1} \\
\mathbf{1} \\
\mathbf{1} \\
\mathbf{1} \\
\mathbf{1} \\
\mathbf{1} \\
\mathbf{1} \\
\mathbf{1} \\
\mathbf{1} \\
\mathbf{1} \\
\mathbf{1} \\
\mathbf{1} \\
\mathbf{1} \\
\mathbf{1} \\
\mathbf{1} \\
\mathbf{1} \\
\mathbf{1} \\
\mathbf{1} \\
\mathbf{1} \\
\mathbf{1} \\
\mathbf{1} \\
\mathbf{1} \\
\mathbf{1} \\
\mathbf{1} \\
\mathbf{1} \\
\mathbf{1} \\
\mathbf{1} \\
\mathbf{1} \\
\mathbf{1} \\
\mathbf{1} \\
\mathbf{1} \\
\mathbf{1} \\
\mathbf{1} \\
\mathbf{1} \\
\mathbf{1} \\
\mathbf{1} \\
\mathbf{1} \\
\mathbf{1} \\
\mathbf{1} \\
\mathbf{1} \\
\mathbf{1} \\
\mathbf{1} \\
\mathbf{1} \\
\mathbf{1} \\
\mathbf{1} \\
\mathbf{1} \\
\mathbf{1} \\
\mathbf{1} \\
\mathbf{1} \\
\mathbf{1} \\
\mathbf{1} \\
\mathbf{1} \\
\mathbf{1} \\
\mathbf{1} \\
\mathbf{1} \\
\mathbf{1} \\
\mathbf{1} \\
\mathbf{1} \\
\mathbf{1} \\
\mathbf{1} \\
\mathbf{1} \\
\mathbf{1} \\
\mathbf{1} \\
\mathbf{1} \\
\mathbf{1} \\
\mathbf{1} \\
\mathbf{1} \\
\mathbf{1} \\
\mathbf{1} \\
\mathbf{1} \\
\mathbf{1} \\
\mathbf
$$

メロトメ 倒 トメ ミトメ ヨト

重

<span id="page-53-0"></span> $298$ 

# Tableaux multidimensionnels

$$
\begin{array}{ll}\n\text{Sa = array (12=>array(1,15=>2), 15=>2);\n\text{var_dump ($a$); 1}\n\text{var_dump ($a[12][15]); 2}\n\text{Sa [12][20] = 2;\n\text{var_dump ($a[12]); 3}\n\text{?}\n\end{array}\n\text{?}\n\text{?} \quad \text{var_dump ($a[12]); 3}\n\text{?}\n\text{?}\n\text{?} \quad \text{?} \quad \text{?}
$$

}

 $[15] = > int(2)$ 

э

( □ ) ( <sub>□</sub> ) (

<span id="page-54-0"></span> $QQ$ 

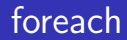

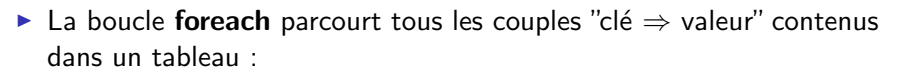

```
\n
$$
</math\n $a = \arctan(1 \Rightarrow 12, "a" = > 12.12, "c" = > 3, 4);$ \n  for each  $(a \text{ as } s \text{k} \Rightarrow s \text{v})$ \n  echo  $s \text{k} \cdot \text{v} \Rightarrow \text{v} \cdot \text{v} \cdot \text{n} \cdot \text{i}$ \n  for each  $(a \text{ as } s \text{v})$ \n  echo  $s \text{v} \cdot \text{v} \cdot \text{n} \cdot \text{i}$ \n  2\n
$$

```

\n
$$
\text{1} \quad \begin{cases}\n 1 \leq > 12 \\
 a \leq > 12.12 \\
 c \leq > 3 \\
 2 \leq > 4\n \end{cases}
$$
\n

\n\n $\text{2} \quad \begin{cases}\n 12 \\
 12.12 \\
 3 \\
 4\n \end{cases}$ \n

∍

∢ □ ▶ ⊣ *←* □

<span id="page-55-0"></span> $QQ$ 

#### reset et each

<? \$a = a r r a y (1=>1 2 , "a "=>12.12 , "c "=>3, 4 ) ; r e s e t ( \$a ) ; w h i l e ( \$ t a b=e ach ( \$a ) ) echo \$ t a b [ 0 ] . "=>" . \$ t a b [ 1 ] . "\n " ; 1 r e s e t ( \$a ) ; w h i l e ( \$ t a b=e ach ( \$a ) ) echo \$ t a b [ "k e y " ] . "=>" . \$ t a b [ "v a l u e " ] . "\n " ; 1 ?>

$$
1 \n\begin{cases} \n1 = > 12 \\ \na = > 12.12 \\ \nc = > 3 \\ \n2 = > 4 \n\end{cases}
$$

(

メロトメ 倒 トメ ミトメ ミト

重

<span id="page-56-0"></span> $298$ 

Aix\*Marseille<br>université

#### list

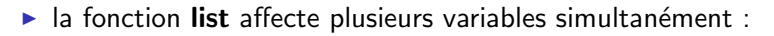

```
\lt?a = array('a", 12, "c");list ( $x, $y, $z)= $a;var_ddump({x}, {\cdot}); 1
   var_ddump($y); \hat{2}var_ddump($z); 3
   list ( $i, . $i) = $a:var_ddump($i); (4)var_ddump($j); 5
   list ( $i , $j ) = $a ;var_ddump($i); (6)var_ddump($j); (7)?>
                                           (1) string(1) "a"
                                           2 int(12)3 string(1) "c"
                                           (4) string(1) "a"
                                           5 string(1) "c"
                                           6 string(1) "a"
                                           \bigcap int(12)
```
<span id="page-57-0"></span> $200$ 

Aix\*Marseille<br>université

重

<span id="page-58-0"></span> $298$ 

#### list et each

 $\overline{a}$ 

```
\n\n
$$
\n\begin{aligned}\n &\text{sa} = \arctan(1 = > 12, \text{ "a" = > 12.12, \text{ "c" = > 3, 4}; \\
 &\text{reset}(\$a);\n \text{while } (\text{list ($k, \$v) = each ($a)})\n \text{echo } \$k \text{."} => \text{ ".} \text{ $w \cdot \text{'} \cdot \text{1}.\n \end{aligned}
$$
\n\n
```

$$
\bigoplus \left\{\begin{array}{l} 1 = > 12 \\ a = > 12.12 \\ c = > 3 \\ 2 = > 4 \end{array}\right.
$$

イロト イ部 トイモ トイモト

#### Manipulation d'un tableau

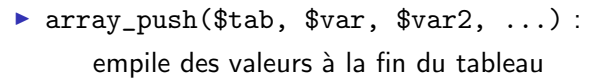

```
\triangleright \text{Svar} = \arctan(\text{top}(t):
```
dépile une valeur située à la fin du tableau

▶ array\_unshift(\$tab, \$var, \$var2, ...) : ajoute des valeurs au début du tableau

$$
\blacktriangleright \texttt{\$var = array\_shift(\$tab):}
$$

supprime et retourne la première valeur du tableau

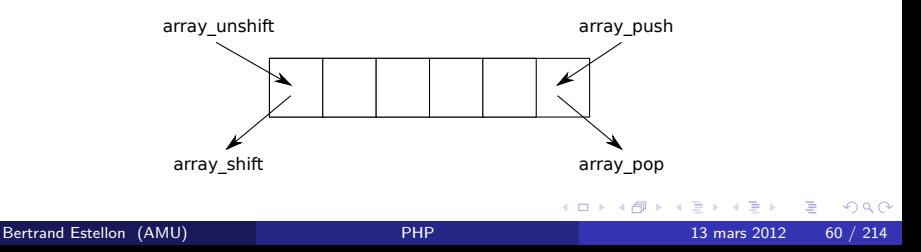

<span id="page-59-0"></span>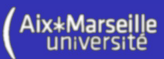

## Manipulation d'un tableau

```
\lt?\$a=array(1, 'a' \Rightarrow 2, 3);array<sub>-</sub>push($a, 12.12);
    array_un shift ($a, "toto");
   var_ddump($a); (1)$b = array\_pop(Sa);var_ddump($b); (2)\text{Sc} = \arctan\left(\frac{\text{Si}}{\text{Si}}\right)var_ddump(s_c): (3)?1
   \sqrt{ }\int\begin{array}{c} \end{array}array(5) {
          [0] => string(4) "toto"
          [1] => int(1)\left[\text{``a''}\right] \quad \Rightarrow \text{int(2)}[2] => int(3)[3] => float(12.12)
      }
```
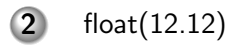

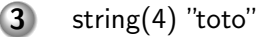

<span id="page-60-0"></span> $200$ 

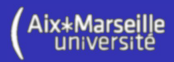

<span id="page-61-0"></span>Aix\*Marseille<br>université

### Fusion de tableaux

$$
\begin{array}{c}\n\text{&}\text{S}=\text{array}(1, \text{"a"}=\text{>2, 3, \text{"b"}=\text{>4, 4=>5};\\
\text{$b=array("c"=\text{>6, 1=>7, 8, \text{"b"}=\text{>9}};\n\text{$sc=array_merge ($a, $b)$)};\n\text{matrixr ($c$); $1}\n\text{&c=array_merge\_recursive ($a, $b)$)};\n\text{print-r ($c$); $2}\n\text{&&x\n}\n\end{array}
$$
\n
$$
\left\{\n\begin{array}{c}\n\text{Array}\left(\begin{array}{c}\n[0] > 1 \\
[0] > 2\n\end{array}\right) & \begin{array}{c}\n[0] > 1 \\
[1] > 3\n\end{array}\right. & \begin{array}{c}\n[0] > 2 \\
[1] > 3\n\end{array}\right. &\n\left.\n\begin{array}{c}\n[1] > > 9 \\
[2] > > 5\n\end{array}\right. &\n\left.\n\begin{array}{c}\n[2] > > 6 \\
[2] > > 6\n\end{array}\right. &\n\left.\n\begin{array}{c}\n[3] > > 7 \\
[4] > > 8\n\end{array}\right. &\n\left.\n\begin{array}{c}\n[3] > > 7 \\
[4] > > 8\n\end{array}\right. &\n\left.\n\begin{array}{c}\n[3] > > 7 \\
[4] > > 8\n\end{array}\right. &\n\left.\n\begin{array}{c}\n[3] & > > 8 \\
[3] & &12 \\
[3] & &13 \\
[3] & &13 \\
[3] & &13 \\
[3] & &13 \\
[3] & &13 \\
[3] & &13 \\
[3] & &13 \\
[3] & &13 \\
[3] & &13 \\
[3] & &13 \\
[3] & &13 \\
[3] & &13 \\
[3] & &13 \\
[3] &
$$

## Intersection et différence de tableaux

<? \$a=a r r a y ( 1 , "a "=>2 , 3=>3, "b "=>4, 4=>5); \$b=a r r a y ( "c "=>1, 1=>3, 4 ) ; \$c=a r r a y i n t e r s e c t ( \$a , \$b ) ; p r i n t r ( \$c ) ; 1 \$c=a r r a y d i f f ( \$a , \$b ) ; p r i n t r ( \$c ) ; 2 ?>

$$
\mathbf{1} \left\{ \begin{array}{l} \text{Array } ( \\ [0] = > 1 \\ [3] = > 3 \\ [b] = > 4 \end{array} \right. \qquad \qquad \mathbf{2} \left\{ \begin{array}{l} \text{Array } ( \\ [a] = > 2 \\ [4] = > 5 \end{array} \right.
$$

 $\big($ 

≃

重

**K ロ ▶ K 何 ▶** 

<span id="page-62-0"></span> $299$ 

### Tri de tableaux indicés

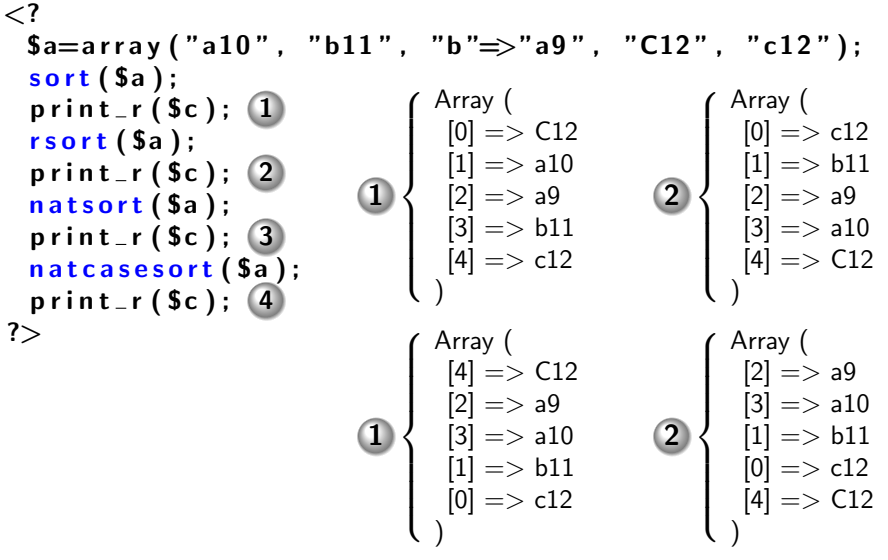

重

**K ロ ▶ K 何 ▶ K** 

э  $\sim$  $\prec$  <span id="page-63-0"></span> $298$ 

Aix\*Marseille<br>université

## Tri personalisé

```
\lt?function comparaison(\alpha, \deltab) {
     return (Sa[0]+Sa[1]) - (sb[0]+sb[1]);}
 \text{Sc} = \text{array}(\text{array}(1,5), \text{array}(2,2), \text{array}(1,4));usort ($c, "comparaison");
  print_r (\mathcal{S}_c); \mathbf{1}?>
```

| \n $\text{Array } (\text{OPT})$ \n                                                                                                    |
|----------------------------------------------------------------------------------------------------|
| \n $\begin{cases}\n [0] = > \text{Array } ([0] = > 2 [1] = > 2) \\  [1] = > \text{Array } ([0] = > 1 [1] = > 4) \\  [2] = > \text{Array } ([0] = > 1 [1] = > 5)\n \end{cases}$ \n |

<span id="page-64-0"></span> $200$ 

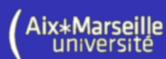

<? \$a = a r r a y ( "a "=>"c " , "b "=>"a " , "c "=>"d " ) ; a s o r t ( \$a ) ; p r i n t r ( \$a ) ; 1 a r s o r t ( \$a ) ; p r i n t r ( \$a ) ; 2 s o r t ( \$a ) ; p r i n t r ( \$a ) ; 3 ?> 1 Array ( [b] => a [a] => c [c] => d ) 2 Array ( [c] => d 3 Array ( [0] => a

 $[a] \Rightarrow c$  $[b] => a$ 

 $\overline{\mathcal{L}}$ 

)

重

<span id="page-65-0"></span> $QQ$ 

 $[1] => \mathsf{c}$  $[2] => d$ 

 $\overline{\mathcal{L}}$ 

)

**≮ロト ⊀母 ト ⊀ ヨ ト ⊀ ヨ ト** |

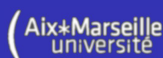

<? \$a = a r r a y ( "a "=>"c " , "b "=>"a " , "c "=>"d " ) ; k s o r t ( \$a ) ; p r i n t r ( \$a ) ; 1 k r s o r t ( \$a ) ; p r i n t r ( \$a ) ; 2 ?>

$$
\textbf{1} \left\{ \begin{array}{l} \text{Array } ( \\ [a] = > c \\ [b] = > a \\ [c] = > d \end{array} \right.
$$

$$
2\left\{\begin{array}{l}\text{Array }(\left[\text{c}\right] = > \text{d} \\ \left[\text{b}\right] = > \text{a} \\ \left[\text{a}\right] = > \text{c} \\ \text{d}\end{array}\right.
$$

**4 ロト 4 何 ト** 

 $\prec$ 

Ó

重

B

<span id="page-66-0"></span> $299$ 

```
\lt?function compar1(sa, sb) {
    return (Sa[0]+Sa[1]) - (Sb[0]+Sb[1]);
  }
  function compar2(a,$b) {
    return strlen(sa) - strlen(sb);
  }
  \${\sf a} \ = \ \mathsf{array}\,(\mathop{''}\mathsf{a} \mathsf{a} \mathop{''}\mathsf{a} \mathsf{a} \mathsf{r} \mathsf{a} \mathsf{y} \ (0 \ , 1) ,
                       "aaa "⇒array (∪,⊥),     []<br>"aaa "⇒array (2,2) ,
                       "a " \Rightarrow array (1, 2) );
  u a sort ( $a, "compar1");
  print_r (\$a); (1)uksort ($a, "compar2");
  print_r ($a); (2)?>
                                                              \int\left\lfloor \right\rfloorArray (
                                                                  [aa] => Array([0] => 0 [1] => 1)
                                                                  [a] => Array([0] => 1 [1] => 2)
                                                                  [aaa] => Array([0] => 2 [1] => 2)
                                                                 )
                                                            2
                                                              \int\overline{a}Array (
                                                                  [a] => Array([0] => 1 [1] => 2)
                                                                  [aa] => Array([0] => 0 [1] => 1)
                                                                  [aaa] => Array([0] => 2 [1] => 2)
                                                                 )
```
<span id="page-67-0"></span> $\Omega$ 

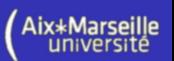

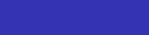

```
\langle?
  function filtre($a){
    return ($a[0] <= $a[1]);
  }
  a = \arctan("a" \Rightarrow \arctan(0,1),
                "b"\Rightarrowarray (3,2),
                "c" \Rightarrowarray (1,2),
                "d" \implies array (1,0) :
  $ selection = array_{filter} ($a, "filtre");
  print_r ( $ selection ); 1)?>
                                         1
                                            \sqrt{ }\int\overline{\mathcal{L}}Array (
                                                [a] => Array([0] => 0 [1] => 1)
                                                [c] \Rightarrow Array([0] \Rightarrow 1 [1] \Rightarrow 2)
                                               )
```
<span id="page-68-0"></span>つへへ

## Appliquer une fonction à un tableau

```
\lt?function affichage(Sa) {
   unction anichage(va) \<br>echo "<b>".$a[0]."</b><sub>--</sub>:.".$a[1]."<br/>\n"; 1
  }
 a = \arctan(\arctan(0, 1)),
                array (3,2),
                 array (1, 2),
                 array (1,0);
 array_walk(Sa, "affichage");
?>
               1
                 \sqrt{ }\int\overline{\mathcal{L}}/b>1 : 1 <b>0</b>
                    : 2<b>r</b>/> : 0 <b>1</b><b>1</b>
```
<span id="page-69-0"></span>つへへ

#### Chaînes et tableaux

<span id="page-70-0"></span>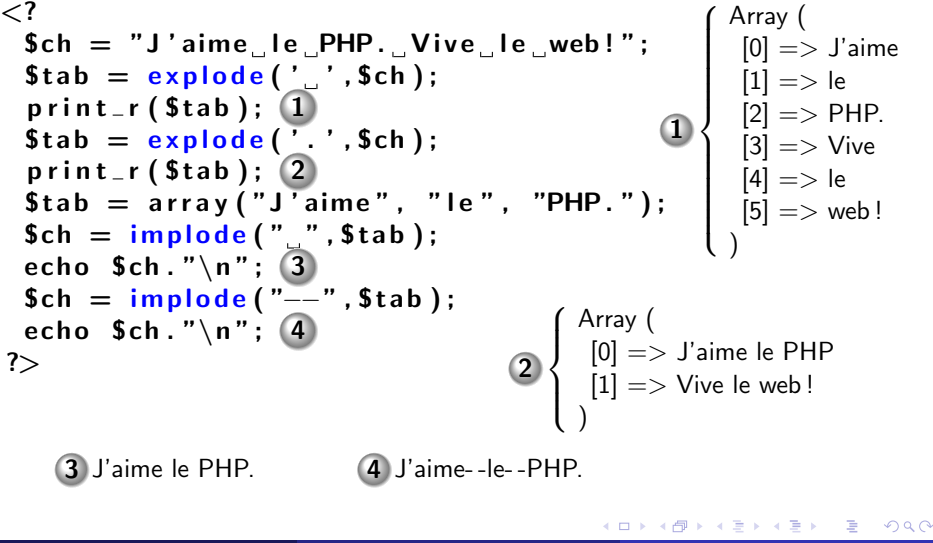

## Autres fonctions utiles sur les tableaux

- $\triangleright$  La fonction  $array\_unique$  (\$tab) supprime les valeurs en double dans le tableau (une seule clé est conservée).
- In La fonction  $slice = array\_slice$  ( $t, sp, sp$ ) extrait les  $sn$  $e$ léments du tableau  $t$  à partir de la position  $p$ . (voir la documentation pour les autres utilisations)
- $\triangleright$  La fonction shuffle(\$a) mélange les éléments d'un tableau et renumérote les éléments.

<span id="page-71-0"></span> $\Omega$
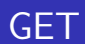

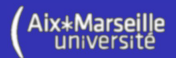

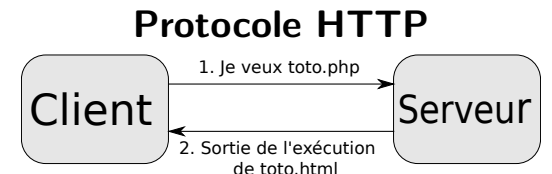

### Requête :

**GET** /toto.php?n1=10&n2=15 HTTP/1.0 Host : example.com Referer : http ://example2.com/ User-Agent : Mozilla/5.0  $(X11; U; Linux)$ x86 64 ; fr ; rv :1.9.0.4) Gecko/2008111217 Fedora/3.0.4-1.fc10 Firefox/3.0.4

### Réponse :

<span id="page-72-0"></span>HTTP/1.0 200 OK Date : Fri, 31 Dec 1999 23 :59 :59 GMT Server: Apache/0.8.4 Content-Type : text/html Content-Length : 59 Expires : Sat, 01 Jan 2000 00 :59 :59 GMT Last-modified : Fri, 09 Aug 1996 14 :21 :40 GMT <TITLE>Exemple</TITLE>  $<$ [P](#page-73-0) $>$ Résult[at](#page-71-0) : [25](#page-73-0). $<$ [/](#page-72-0)P $>$  $QQ$ 

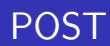

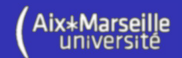

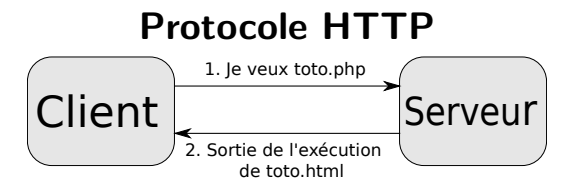

### Requête :

POST /toto.php HTTP/1.0 Host : example.com Referer : http ://example2.com/ User-Agent : Mozilla/5.0  $(X11; U; Linux)$ x86 64 ; fr ; rv :1.9.0.4) Gecko/2008111217 Fedora/3.0.4-1.fc10 Firefox/3.0.4

 $n1=10kn2=15$ 

### Réponse :

<span id="page-73-0"></span>HTTP/1.0 200 OK Date : Fri, 31 Dec 1999 23 :59 :59 GMT Server: Apache/0.8.4 Content-Type : text/html Content-Length : 59 Expires : Sat, 01 Jan 2000 00 :59 :59 GMT Last-modified : Fri, 09 Aug 1996 14 :21 :40 GMT <TITLE>Exemple</TITLE>  $<$ [P](#page-74-0) $>$ Résult[at](#page-72-0) : [25](#page-74-0). $<$ [/](#page-73-0)P $>$  $QQ$ 

<span id="page-74-0"></span>Aix\*Marseille

# Les formulaires en HTML

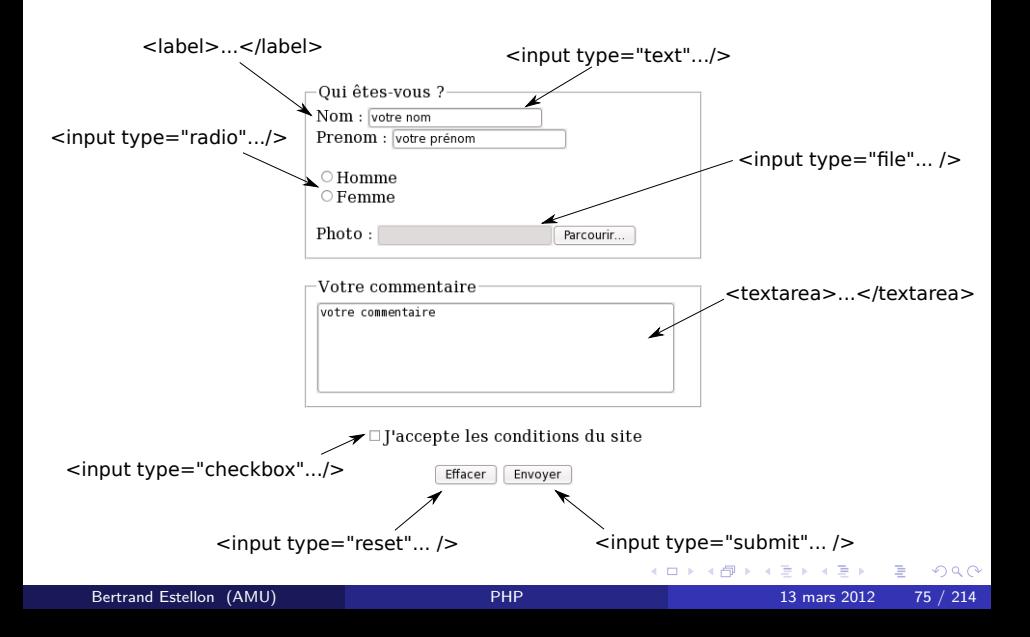

# Les formulaires en HTML

```
<html><body>
  <form action="page.php" method="post"<fieldset><legend>Qui etes-vous ?</legend>
      <l a b e l>Nom :</ l a b e l>
      \lein put type="text" name="nom" value="votre nom"/><l a b e l>Prenom :</ l a b e l>
      \lein put type="text" name="prenom" value="votre prenom"/><i n p u t t y p e=" r a d i o " name="s e x e " v a l u e="homme "/>Homme
      <input type="radio" name="sexe" value="femme"/>Femme
      <l a b e l>Photo :</ l a b e l>
      \langleinput type="file" name="photo" accept="image/ipeg" \langle\langle/fieldset\rangle<fieldset><legend>Votre commentaire</legend>
      \lttextarea name="commentaire">votre commentaire\lt/textarea>\langle fieldset><center>\langleinput type="checkbox" name="valid" value="valid"/>J accepte...
      \langleinput type="reset" value="Effacer">
      \langleinput type="submit" value="Envover">
    \langle center>\langle form>\langle/body\rangle\langle/html>
```
lace Envoi des données au serveur par la méthode POST sur la page page.php lorsque l'utilisateur clique sur le [bo](#page-74-0)[uto](#page-76-0)[n](#page-74-0) [E](#page-75-0)[n](#page-76-0)[v](#page-71-0)[o](#page-72-0)[y](#page-76-0)[e](#page-71-0)[r](#page-72-0)[.](#page-88-0)

<span id="page-75-0"></span> $\Omega$ 

∖ix∗Marsei

# Variables "super-globales"

 $\triangleright$  Les variables super-globales sont accessibles dans tous les contextes

```
Fichier test.php :
   \lt?function toto() {
       echo \S-SERVER ["PHP-SELF"]."\n"; 1
     }
     toto();
     echo \S-SERVER ["PHP-SELF"]. "\n"; 1
    ?>
                          "test.php"
```
<span id="page-76-0"></span> $200$ 

# Variable \$ POST

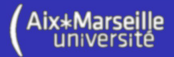

 $\blacktriangleright$  Fichier index.html

```
<html><body>< form method="post" action="traitement.php">
    \langlelabel>Nom : \langle/label>\langleinput type="text" name="nom"/>\langleinput type="submit" value="Envoyer"/>\langle form\rangleNom : Superman
                                                              Envover
  \langle/body\rangleRequête : 
POST traitement.php
  \langle/html\rangle...
                                                nom=Superman 
\blacktriangleright Fichier traitement.php
                                    ... |<br>Réponse : | <sub>Bo</sub>
                                                Bonjour Superman.
  <html>...<body>Bonjour \langle? echo $_POST ['nom']; ?>.\langle/br>
  \langle/body\rangle\langle/html\rangle
```
<span id="page-77-0"></span> $\Omega$ 

# Variable \$\_POST

<span id="page-78-0"></span>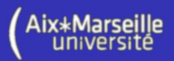

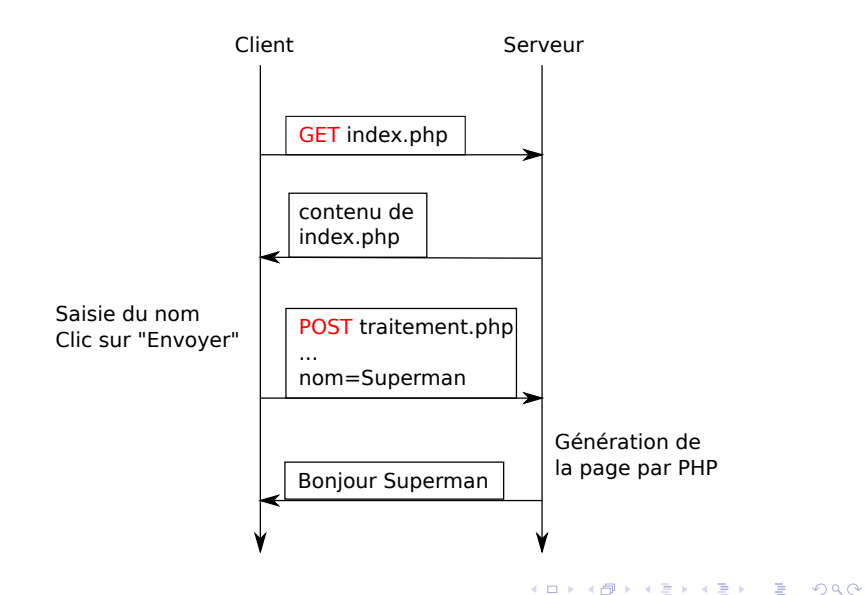

# Variable \$\_GET

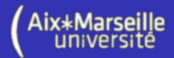

 $\blacktriangleright$  Fichier index.html

```
<html><body>\leq form method="get" action="traitement.php">
    <label>Nom : </label>\langleinput type="text" name="nom"/>\langleinput type="submit" value="Envoyer"/>\langle form\rangleNom : Superman
                                                             Envover
  \langle/body\rangle\langle/html\rangleRequête : 
GET traitement.php?nom=superman
                                               ...
\blacktriangleright Fichier traitement.php
                                    ... |<br>Réponse : | <sub>Bo</sub>
                                               Bonjour Superman.
  <html>...<body>Bonjour \langle? echo $ GET ['nom']; ?>.\langle/br>
  \langle/body\rangle\langle/html\rangle
```
<span id="page-79-0"></span> $\Omega$ 

# Variable \$\_GET

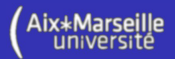

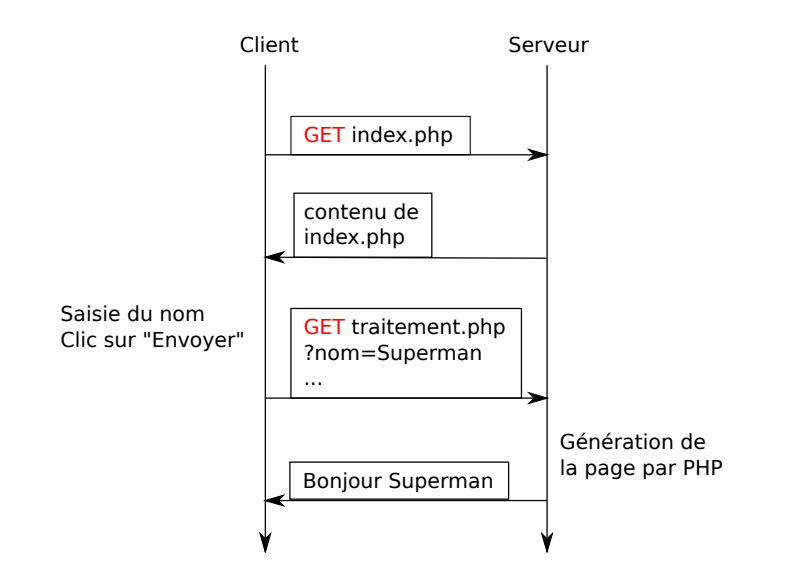

目

イロト イ押ト イヨト イヨト

<span id="page-80-0"></span> $299$ 

## Bouton radio

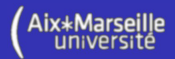

 $\blacktriangleright$  Fichier index.html

```
<html><body>
  \leq form method="post" action="traitement.php">
   \langleinput type="radio" name="sexe" value="homme"\geHomme\langle/br\rangle\langleinput type="radio" name="sexe" value="femme">Femme\langle/br>
   \langleinput type="submit" value="Envoyer"/>\langle form\rangle\langle body\rangle\langle/html\rangle
```
 $\blacktriangleright$  Fichier traitement.php

```
<html><body>\langle? if (S_POST['sexe'] ==='homme'] { ?>
     Bonjour, vous etes un homme.
   \langle ? \rangle else \langle ? \rangle\odot Homme
     Bonjour, vous etes une femme.
                                                          \bullet Femme
   \langle ? \rangle ?>
                                                           Envoyer
 \langle/body\rangle\langle/html\rangle
```
<span id="page-81-0"></span> $QQ$ 

イロト イ押ト イヨト イヨト

## Avec un seul fichier

```
<html><body>
 \langle? if (isset ($_POST['nom'])) {?
    Bonjour \langle? echo \SPOST ['nom']; ?>
 \langle ? \rangle else \langle ? \rangle\leq form method="post" action="\leq? echo $_SERVER["PHP_SELF"]; ?>" >
 \langlelabel>Nom : \langlelabel>\langleinput type="text" name="nom"/>
 \langleinput type="submit" value="Envoyer"/>
 \langle form\rangle<?}?>
\langle body\rangle\langle/html\rangleNom : Superman
                                                        Envoyer
                                Bonjour Superman
```
э

イロト イ母 トイヨ トイヨト

<span id="page-82-0"></span> $QQ$ 

### Valeurs multiples et checkboxes

 $\blacktriangleright$  Fichier index.html :

```
<html><body>< form method="post" action="traitement.php">
    \langleinput type="checkbox" name="choix []" value="A">A\langlebr>
    \langleinput type="checkbox" name="choix\overline{1}" value="B">B\langlebr>
    \langleinput type="checkbox" name="choix\prod" value="C">C\langlebr>
    \langleinput type="submit" value="Envoyer"/>
    \langle form\rangle\langle body\rangle\langle/html>\sqrt{A}\blacktriangleright Fichier traitement.php
                                      \Box B
                                                  Vous avez coché : A C⊽C.
  <html>Envover
  <bodv>Vous avez coche :
  \langle? foreach ($_POST['choix'] as $v)
       echo "$v "; ?>
  <br>Br /&gt;\langle body\rangle\langle/html\rangle
```
<span id="page-83-0"></span> $QQ$ 

<span id="page-84-0"></span>∖ix∗Marseille

## Maintient de l'état du formulaire

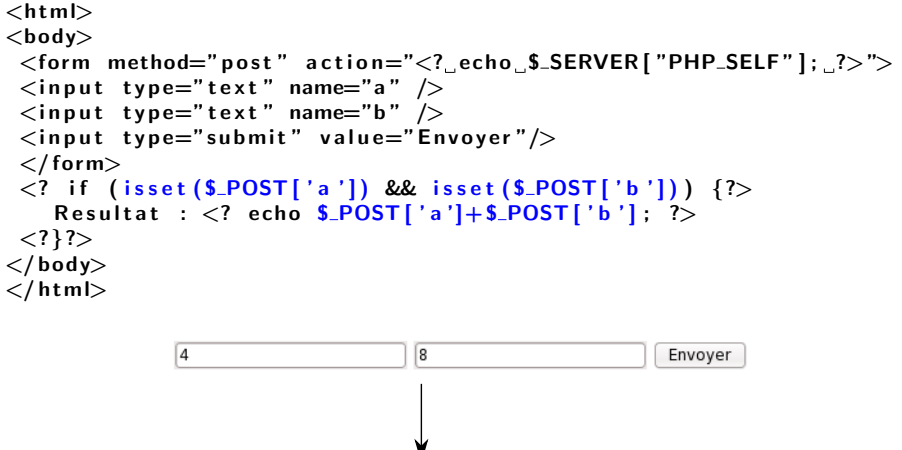

Envover Résultat: 12  $QQQ$ Bertrand Estellon (AMU) [PHP](#page-0-0) 13 mars 2012 85 / 214

## Maintient de l'état du formulaire

```
<html><body>\le form method="post" action="\le? echo $ SERVER["PHP SELF"]; ?>">
 \langleinput type="text" name="a" value="\langle? echo $POST['a'];?>" />\langleinput type="text" name="b" value="\langle? echo $_POST|'b'];? >" />
 \langleinput type="submit" value="Envoyer"/>
 \langle form\rangle\langle? if (isset ($_POST['a']) && isset ($_POST['b'])) {?
    Resultat : \langle? echo $_POST['a']+$_POST['b']; ?>
 \langle ? \}?>
\langle body\rangle\langle/html\rangle4
                                     8
                                                           Envover
```
<span id="page-85-0"></span>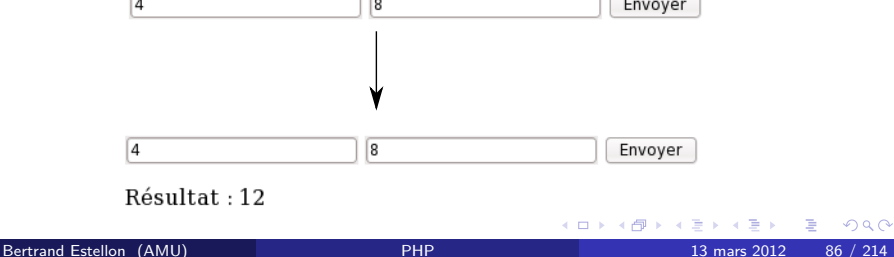

### Transfert de fichiers

```
<html><body>
  <fo rm e n c t y p e ="m u l t i p a r t / form−d a t a " method="p o s t "
                  \arctan=-2 echo \arcsin 2 SERVER ["PHP_SELF"]; ?>">
  \langleinput type="file" name="fichier" \langle \rangle\langleinput type="submit" value="Envoyer" \langle\langle form\rangle\langle? var_dump($_FILES); 1 ?>
\langle body\rangle\langle/html\rangle/home/estellon/a.c
                                                                                                           Parcourir...
                                                                                                                              Envover
                     \sqrt{ }array(1) {
                     \begin{array}{c} \hline \end{array}["fichier"]=> array(5) {
                                     ["name"]]=> string(3) "a.c"
                                     ['type'] = > \text{string}(10) "text/plain"
                                    ["tmp_name"] => string(14) "/tmp/phpi5JDt8"1
                                     ['error'] = > int(0)\begin{array}{|c|c|} \hline \rule{0pt}{12pt} \rule{0pt}{2pt} \rule{0pt}{2['size''] => int(185)}
                            }
```
<span id="page-86-0"></span> $\Omega$ 

ix∗Marseille

## Transfert de fichiers

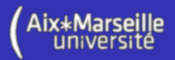

```
<html><bodv><fo rm e n c t y p e="m u l t i p a r t / form−d a t a " method="p o s t "
         \arctan=-2 echo $ SERVER [ "PHP SELF" |: ?>">
 \langleinput type="file" name="fichier" \langle\langleinput type="submit" value="Envoyer" \langle\langle form\rangle\langle? if (isset($_FILES['fichier'])) {
          $tmpname = $FILES['fichier']['tmp_name'];
          $newname = "fichier." . $FILES['fichier']['name'];
          echo $tmpname." ". $newname." \ltbr/>";
          $ result = move\_uploaded_file({$tmpname, $fnewname});
          if (s_{result} == TRUE) echo "transfert ok \left| \langle br \rangle \right|";
          else echo "erreur " $_FILES ['fichier '] ['error '];
}
?>
\langle/body\rangle\langle/html\rangle
```
<span id="page-87-0"></span> $\Omega$ 

# Transfert de fichiers

### Les erreurs possibles :

- $\triangleright$  UPLOAD\_ERR\_OK (valeur 0):  $\hookrightarrow$  pas d'erreur
- $\triangleright$  UPLOAD\_ERR\_INI\_SIZE (valeur 1) :  $\hookrightarrow$  la taille du fichier dépasse la valeur présente dans le fichier php.ini.
- $\triangleright$  UPLOAD\_ERR\_FORM\_SIZE (valeur 2) :  $\hookrightarrow$  la taille du fichier dépasse celle fixée dans le formulaire (champ cach´e MAX\_FILE\_SIZE).
- $\triangleright$  UPLOAD\_ERR\_PARTIAL (valeur 3):  $\hookrightarrow$  le fichier a été partiellement téléchargé.
- $\triangleright$  UPLOAD\_ERR\_NO\_FILE (valeur 4) :  $\hookrightarrow$  aucun fichier n'a été téléchargé.

<span id="page-88-0"></span> $\Omega$ 

## Ouverture d'un fichier

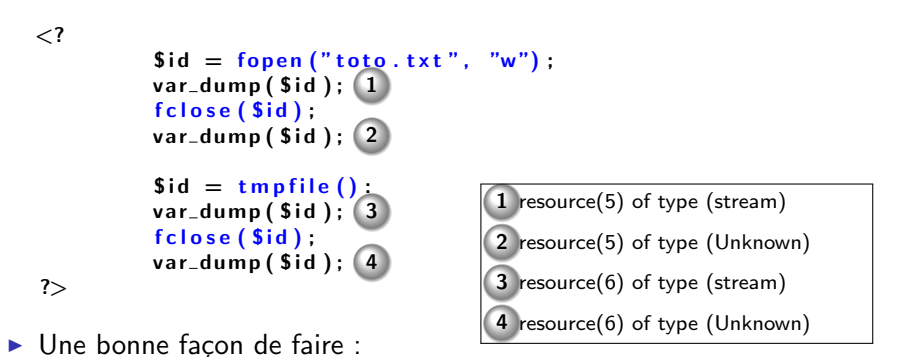

 $\lt?$  $$id = fopen("toto.txt", "w");$ if (  $\text{Sid} \equiv \text{FALSE}$  die ( "Erreur" );  $sr = false (sid)$ ; if  $(Sr == FALSE)$  die ("Erreur");

?>

<span id="page-89-0"></span> $200$ 

lix∗Marse

# Ouverture d'un fichier

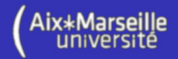

- r : ouverture en lecture seule et la lecture commence au début du fichier. Le fichier doit exister.
- $r+$ : le fichier est ouvert en lecture et écriture, les opérations commencent au début. Le fichier doit exister.
	- w : le fichier est ouvert en écriture et l'écriture commence au début du fichier. Le fichier est créé s'il n'existe pas.
- $w+$ : le fichier est ouvert en écriture et en lecture et les opérations commencent au début du fichier. Le fichier est créé s'il n'existe pas.
	- a : le fichier est ouvert en écriture et l'écriture commence à la fin du fichier. Le fichier est créé s'il n'existe pas.
- $a+$ : le fichier est ouvert en écriture et lecture. L'écriture commence à la fin et la lecture au début. Le fichier est créé s'il n'existe pas.

<span id="page-90-0"></span>つひひ

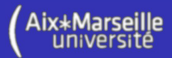

 $\blacktriangleright$  Problème de concurrence :

Plusieurs clients demandent une page simultanément

- $\Rightarrow$  deux scripts modifient un fichier en même temps
- ⇒ Conflit
- $\triangleright$  Solution : verrouillage du fichier

```
\langle?
  $id = fopen("toto.txt", "w");
  echo \mathsf{sid} \cdot \mathsf{''} \setminus \mathsf{n}";
  flock ($id, LOCK_EX); Verrouillage en lecture et en écriture
  . . . .
  flock ($id, LOCK_UN); Déverrouillage
  fclose(fid);?>
```
LOCK\_SH : Verrouillage en écriture seulement

<span id="page-91-0"></span> $QQQ$ 

[Fichiers](#page-92-0) **[Ecriture](#page-92-0)** 

# Ecriture dans un fichier ´

```
\langle?
 $id = fopen("toto.txt", "w");
 flock( $id, LOGK_SH);
 fwrite ($id, "mon texte\n"); Écriture de "mon texte\n"
 $nb = 100:
 fwrite (\text{Sid}, \text{Shb}); Écriture de "100"
 flock ($id, LOCK_UN);
 fclose(fid);?>
```
 $\triangleright$  Contenu du fichier toto.txt à la fin de l'exécution :

mon texte 100

<span id="page-92-0"></span> $200$ 

# Exemple d'écriture dans un fichier

```
<html><body>
 \leform action="\le? echo $ SERVER ['PHP MYSELF']; ?>" method="post">
  <b>Prenom :</b> <input type="text" name="prenom"/\timesbr/>
  \langleinput type="submit" value="Envoyer"/>\langle form\rangle\lt?if ( isset ($_POST['nom']) && isset ($_POST['prenom'])) {
   $nom = $POST['nom'].
   $prenom = $POST['prenom'];
   $ id = fopen("liste.txt", "a");
                                                jean;pascal
   if ($id==FALSE) die ("erreur");
   flock ($id, LOCK_SH);
                                                didier;julien
   fwrite (\fid, "\nom; \sqrt{\frac{2}{n}}nom\sqrt{n}");
                                                paul;jacques
   flock( $id, LOCK_UN);
   \mathsf{S} \mathsf{r} = \mathsf{fclose}(\mathsf{S} \mathsf{id});michel;jeanif (s = -FALSE) die ("erreur");
  }
 ?>
\langle body\rangle\langle/html\rangleイロト イ部 トイヨ トイヨト
                                                                       QQQ
```
<span id="page-93-0"></span>lix∗Marseille

### Lecture dans un fichier

 $\triangleright$  Contenu du fichier toto.txt avant l'exécution :

```
mon texte
100
```

```
\lt?$id = fopen("toto.txt", "r");
 s = \{ gets ( s id , 256);
 var_dump (s ); string(10) "mon texte\n"
 s = \{ gets ( s id , 256) ;
 var_dump (s ); string(4) "100\n"
 fclose(fid);?>
```
 $\blacktriangleright$  La fonction fgets prend deux paramètres : une ressource pointant sur un fichier et le nombre maximum de caractères à lire

4 0 F

<span id="page-94-0"></span> $QQQ$ 

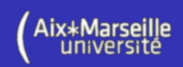

### Exemple de lecture dans un fichier

```
<table border="1">\langle tr \rangle \langle tr \rangle h\langle tr \rangle th\langle tr \rangle h\langle tr \rangle and \langle tr \rangle\lt?$id = foren("liste.txt", "r");
  while (\text{Sligne}=fgets(\text{fid}))$ t = \text{exp}lode \left( "; " , \text{ S}ligne);
    echo "ltrtrlttdgt$t[0]lt/tdlttdgt$t[1]lt/tdgtlt/trgt";
  }
  flcose (\, \$\, id \,) ;
?>
\langle table\rangle
```
jean;pascal didier;julien paul; jacques michel; jean

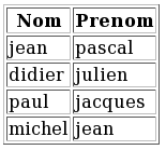

⇒

<span id="page-95-0"></span> $\Omega$ 

### Lecture de données formatées

```
<table border="1">\langle tr \rangle \langle tr \rangle h\langle tr \rangle th\langle tr \rangle h\langle tr \rangle are the prenom \langle tr \rangle\lt?{\tt Sid}~=~{\tt fopen}~(\mbox{ "liste.txt" },\mbox{ "r" }) ;
    while ($t=fgetcsv($id, 100 (1, ";" (2)) {
     echo "<tr\timestd>$t[0] </td\timestd>$t[1] </td></tr>";
    }
    f \sim f \circ f \circ f ($id );
  ?\langle table\rangle(1): nombre maximum de caractères à lire
                                   (2): caractère séparateur
```

```
jean;pascal
didier;julien
paul;jacques
michel; jean
```
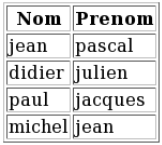

⇒

<span id="page-96-0"></span>つひひ

## Lecture de la totalité d'un fichier

```
<table border="1">\langletr\timesth>Nom\langleth\timesth>Prenom\langleth\times/tr>\langle?
   $f = file('liste.txt');foreach (If as fligne) {
    $ t = \text{exp}lode \left( ";" , \text{ } \text{figure} \right);echo "<tr\timestd>$t[0] </td\timestd>$t[1] </td></tr>";
   }
 ?>
 \langle table>
```

```
jean;pascal
didier; julien
paul;jacques
michel; jean
```
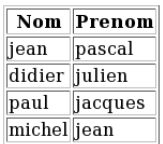

⇒

<span id="page-97-0"></span> $\Omega$ 

### Manipulations de fichiers

 $\blacktriangleright$  Copie de fichiers :

```
\langle?
 $res = copy ("liste.txt", "liste2.txt");if ($res====FALSE) die("erreur");
?>
```
 $\blacktriangleright$  Renommer un fichier :

```
\lt?\text{Sres} = \text{rename}(' \text{liste.txt".} ' \text{liste2.txt}').if ($res===FALSE) die ("erreur");
?>
```
 $\blacktriangleright$  Supprimer un fichier :

```
\langle?
  {\text{Sres}} = {\text{unlink}}' liste.txt"):
  if ($ res ======FALSE) die ("erreur");
?>
```
<span id="page-98-0"></span> $200$ 

## Manipulations de fichiers

 $\blacktriangleright$  Existence :

```
\langle?
    if  ( file_exists (" liste . txt") )echo "le fichier existe";
    else echo "le fichier n'existe pas";
  ?>
\blacktriangleright Créer un fichier vide :
  \langle?
    if (! file_exists(' liste.txt"))touch('' \; liste . txt'', time ());?>
\blacktriangleright Taille d'un fichier :
  \langle?
    $ nombre_octets = filesize('liste.txt");
    echo $ nombre_octets;
  ?>
```
<span id="page-99-0"></span>つへへ

### Autres fonctions utiles

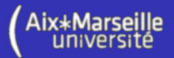

- $\triangleright$  is\_file("fichier") = true s'il s'agit d'un fichier
- $\triangleright$  is\_readable("fichier") = true si le fichier est dispo en lecture
- $\triangleright$  is\_writable("fichier") = true si le fichier est dispo. en écriture
- $\triangleright$  filetype("fichier) = le type du fichier
- basename("img/truc/toto.php") = "toto.php"
- realpath("toto.php") = chemin complet du fichier
- **Figure** fiseek(\$id, n)  $\rightarrow$  se positionne sur le n-ème octet
- rewind(\$id)  $\rightarrow$  se positionne au début du fichier
- $\triangleright$  ftell(\$id) = position courante du curseur dans le fichier
- $\triangleright$  fgetc(\$id) = le prochain caractère du fichier

<span id="page-100-0"></span> $200$ 

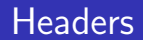

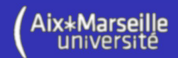

# Protocole HTTP

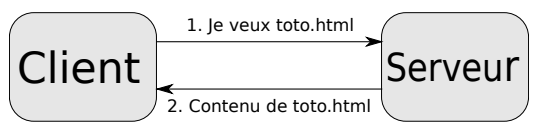

### Requête :

GET /toto.html HTTP/1.0 Host : example.com Referer : http ://example2.com/ User-Agent : Mozilla/5.0  $(X11; U; Linux)$ x86 64 ; fr ; rv :1.9.0.4) Gecko/2008111217 Fedora/3.0.4-1.fc10 Firefox/3.0.4

#### <span id="page-101-0"></span>Réponse : HTTP/1.0 200 OK Date : Fri, 31 Dec 1999 23 :59 :59 GMT Server: Apache/0.8.4 Content-Type : text/html Content-Length : 59 Expires : Sat, 01 Jan 2000 00 :59 :59 GMT Last-modified : Fri, 09 Aug 1996 14 :21 :40 GMT <TITLE>Exemple</TITLE>  $<$ [P](#page-101-0) $>$ page d['ex](#page-100-0)[em](#page-102-0)[pl](#page-100-0)[e.](#page-101-0) $<$ [/](#page-100-0)P $>$  $\leftarrow$   $\Box$  $\leftarrow \equiv +$  $\Omega$

# Modification des headers

<span id="page-102-0"></span>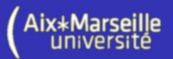

 $\triangleright$  La fonction header(...) permet d'ajouter (ou de modifier) des informations présentes dans l'en-tête retourné au client :

```
\lt?. . .
  if ($ autorized) \{ ? ><html><body>Bienvenue</br>\langle body\rangle\langle/html\rangle\langle ? \rangle else
   header ('Location: http://www.google.fr');
?>
```
► La fonction header doit être appelée avant que le moindre contenu ne soit envoyé  $QQQ$ 

## Error 404 : Page Not Found

 $\triangleright$  Pour simuler le fait qu'une page n'a pas été trouvée sur le serveur :

```
\langle?
 header ("HTTP/1.0 404 Not Found");
 exist; Termine l'exécution du programme
 echo "Bienvenue"; Cette instruction n'est pas exécutée
?>
```
 $\blacktriangleright$  Attention :

```
\lt?header ("HTTP/1.0 404 Not Found");
 echo "Bienvenue"; "Bienvenue" est envoyé au client...
 exist: trop trop tard!
?>
```
<span id="page-103-0"></span> $QQQ$ 

## Redirection

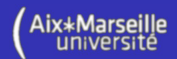

 $\triangleright$  Pour rediriger le client vers une autre page :

```
\langle?
  if ( ! $autorized ) {
   header ( 'Location : http://www.google.fr');
   e x i t ; pour éviter que la suite ne soit envoyé au client...
 }
  . . .
?>
```
 $\triangleright$  Pour rediriger le client après un certain délai :

```
\langle?
 echo "Vous allez etre redirige \dots < br/>br/>"
 header ('Refresh: 10; http://www.newsite.fr');
?>
```
<span id="page-104-0"></span> $QQQ$ 

# Content-Type et Content-Disposition

 $\blacktriangleright$  Il est possible d'envoyer un fichier texte en PHP :

```
\lt?header ('Content-Type: text/plain');
 header ('Content - Disposition : attachement ; filename ="a. txt"');
?>
```
### contenu du fichier texte

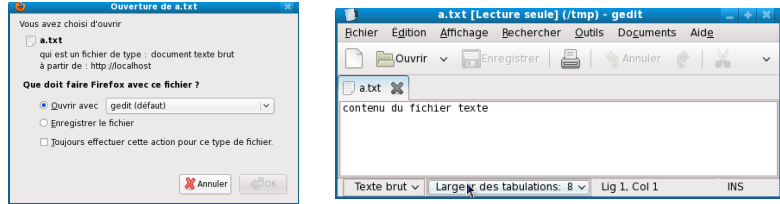

Il est également possible d'envoyer une image :

```
\langle?
 header ('Content-Type: image/jpeg');
 header ('Content – Disposition : attachement ; filename ="a. jpg"');
 read file ("image.jpg"); écrit le contenu du fichier ici !
?>
```
4 0 F

<span id="page-105-0"></span> $QQ$ 

# Application : restreindre l'accès à un fichier

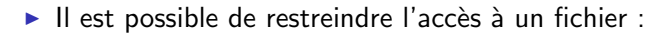

```
\lt?. . . Initialisation de la variable $accespossible
 if (sacces possible)header ('Content-Type: application/pdf');
   header ('Content - Disposition : attachement ; filename ="a.pdf"') ;
   readfile ('doc.pdf');
   exit ;
 } else \{ ?>
 <html><body>Vous n'avez pas acces a ce fichier \vert \langle \text{br} \vert \rangle\langle body\rangle\langle/html\rangle<? }
?>
```
**Attention** : le fichier ne doit pas être accessible directement sur le serveur, c'est-à-dire, sans utiliser ce fichier php.

4 D F

<span id="page-106-0"></span> $QQ$ 

# Types MIME (Multipurpose Internet Mail Extension

- application/octet-stream : flux de données arbitraire
- application/ogg :  $Ogg$
- $\blacktriangleright$  application/pdf : PDF
- $\blacktriangleright$  application/xhtml+xml : XHTML
- **D** application/x-shockwave-flash : Flash
- $\blacktriangleright$  audio/mpeg : fichier MP3 ou MPEG
- $\blacktriangleright$  audio/x-ms-wma : fichier Windows Media Audio
- $\blacktriangleright$  audio/vnd.rn-realaudio : fichier RealAudio
- $\blacktriangleright$  audio/x-wav : fichier WAV
- $\triangleright$  image/gif : image GIF
- $\triangleright$  image/jpeg : image JPEG
- $\triangleright$  image/png : image PNG
- image/tiff : image TIFF
- $\triangleright$  text/css : Feuille de style
- text/html : fichier HTML
- text/plain : Données textuelles
- $\blacktriangleright$  text/xml : fichier XML
- video/mpeg : vidéo MPEG-1
- video/mp4 : vidéo MP4
- video/quicktime : vidéo QuickTime
- video/x-flv : Vidéo Flash

 $\leftarrow$   $\Box$ 

<span id="page-107-0"></span> $\Omega$
### Les cookies

<span id="page-108-0"></span>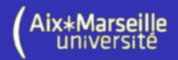

- ► Un cookie est un petit fichier placé sur l'ordinateur du visiteur
- $\triangleright$  Les cookies servent à stocker de l'information chez le visiteur
- ► PHP permet d'écrire et de lire les cookies sur l'ordinateur du visiteur
- $\blacktriangleright$  Le visiteur peut interdire ou supprimer les cookies
- $\blacktriangleright$  Le visiteur peut modifier les informations contenues dans les cookies
- $\triangleright$  Chaque site peut écrire un nombre limité de cookies sur chaque client
- $\triangleright$  Un cookie ne doit pas dépasser 4 Kio

**Remarque** : les cookies sont souvent utilisés pour stocker chez le visiteur ses préférences (présentation personnalisée du site).

# Ecriture des cookies ´

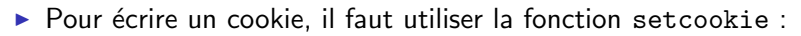

```
\langle?
 set cookie ("nom", "valeur");
?>
```
- ▶ Comme pour la fonction header, la fonction setcookie doit être appelée avant d'écrire sur la sortie standard.
- $\triangleright$  Par défaut, le cookie expire à la fermeture du navigateur et est accessible par toutes les pages de votre domaine. Pour changer cela :

```
\langle?
  set cookie ("nom",
               "valeur".
               time () + 3600, valable une heure
               "/ chemin /",
               "www. domaine . com "
              ) ;
?>
```
<span id="page-109-0"></span>つへへ

#### Lecture des cookies

<span id="page-110-0"></span>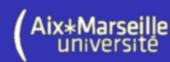

- $\triangleright$  La lecture des cookies se fait via la variable superglobale  $\mathcal{F}_\text{1}$  COOKIE :
	- Contenu de la page page1.php :

```
\lt?setcookie ("nom1", "valeur1");
 setcookie ("nom2", "valeur2");
?>
\langle a \rangle href="page2.html">page2\langle a \rangle
```

```
► Contenu de la page page2.php
```

```
\langle?
 echo $_COOKIE ["nom1"]. "</br>"; affiche valeur1
 echo $COOKIE['nom2"]. "</br>"; affiche valeur2
?>
```
 $\triangleright$  Attention : Les cookies ne sont pas immédiatement accessibles par la page qui vient de les créer.

# Suppression du contenu d'un cookie

 $\triangleright$  Pour supprimer le contenu d'un cookie :

```
\lt?set cookie ("nom") ; affecte la chaîne vide au cookie
?>
```
### $\blacktriangleright$  Attention :

<span id="page-111-0"></span>La suppression du cookie est effective au rechargement de la page.

<span id="page-112-0"></span>

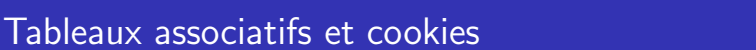

Exemple avec des tableaux associatifs :

```
\triangleright Contenu de la page page 1.php :
  \langle?
    setcookie ("tab ['key1']", "valeur1");
    setcookie ("tab['key2']". valeur2");
    setcookie ("tab['key3']" , "valeur3");
  ?\langle a \rangle href="page2.html">page2\langle a \rangle\triangleright Contenu de la page page2.php :
  \langle?
    foreach (S_COOKIE['tab"] as Scle \Rightarrow Svaleur) {
     echo \text{\$cle."} \Rightarrow". \text{\$valeur."}"; \text{\$1}}
  ?>
         1 key1=>valeur1 key2=>valeur2 key3=>valeur3
```
<span id="page-113-0"></span>lix∗Marseille

# Exemple d'utilisation des cookies

 $\blacktriangleright$  Fin du fichier index.php :

```
Initialisation de la variable $couleur (slide suivant)
\lt?function add Color ($name, $ label, $ couleur) {
    echo '<input_type="radio"_name="couleur"_value="'.$name.'"_';
    if ($couleur==$name) echo 'checked="checked"';
    echo \sqrt{2} '. $ label;
 }
?>
<html><body><font style="color:<? echo $couleur; ?>">Bonjour</font>br/><form action="<?_echo_$_SERVER['PHP_SELF']; _?>" method="post">
   \langlefieldset\timeslegend\rangleCouleur de la police\langle/legend\rangle\langle?
                                                   Bonjour
      add Color ('red', 'Rouge', $couleur);
      add Color ('blue', 'Bleu', $couleur);
                                                     Couleur de la police
     ?>
                                                     ○ Rouge ● Bleu
   \langle fieldset\timesinput type="submit"/>Envoyer
  \langle form>\langle/body\rangle\langle/html>イロト イ押 トイヨ トイヨ トー
                                                                         э.
                                                                            QQ
```
# Exemple d'utilisation des cookies

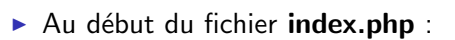

```
\lt?\text{S}\text{c}\text{o}uleur = 'red'; couleur par défaut
 if (isset ($_POST['couleur'])) { traitement des données du formulaire
   $ {\tt couleur} = $ {\tt POST} [ {\tt couleur} ~ {\tt !} ;setcookie ("couleur", $couleur); sauvegarde de la préférence chez le visiteur
 } else if (isset ($_COOKIE['couleur']))
   $ couleur=$_COOKIE ['couleur ']; lecture de la préférence chez le visiteur
?>
```
#### **Bonjour**

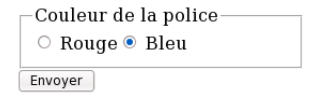

#### **Bonjour**

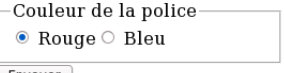

<span id="page-114-0"></span>イロト イ押ト イヨト イヨト

Objectif : Conserver des informations d'un même client entre les pages.

Les étapes du mécanisme des sessions :

- 1. au début de chaque page, l'appel de session\_start() crée une session ou restaure la session trouvée sur le serveur via l'identifiant de session passé dans une requête GET, POST ou par un cookie.
- 2. Au moment de la création de la session, chaque utilisateur se voit attribuer un identifiant (de session) composé de 26 caractères aléatoires. Il est transmit d'une page à l'autre par l'intermédiaire d'un cookie placé sur le poste du client, soit dans l'URL.
- <span id="page-115-0"></span>3. le tableau superglobal \$\_SESSION permet de stocker des données liées à la session et accessibles sur toutes les pages du site.

## Exemples avec cookies

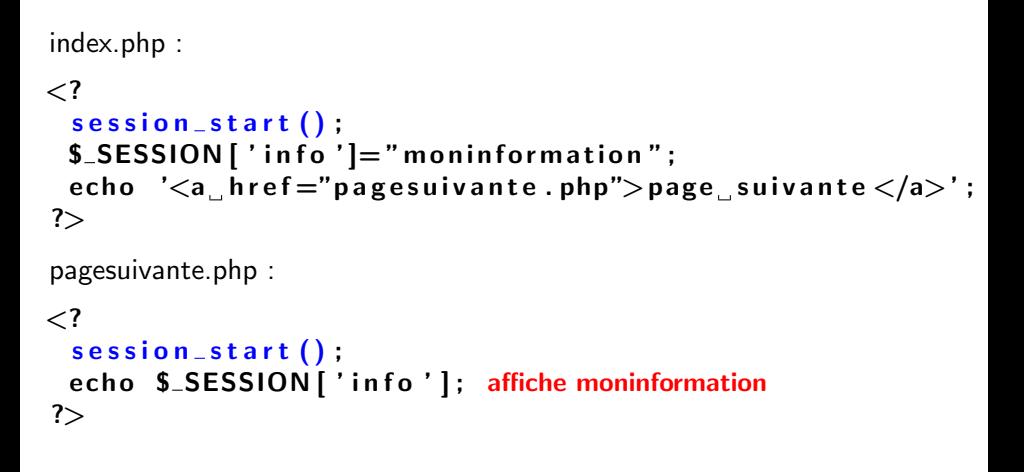

<span id="page-116-0"></span> $200$ 

### Sans cookies

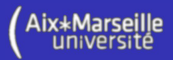

<span id="page-117-0"></span> $QQQ$ 

Sans cookie, on peut transmettre l'identifiant de session via l'URL.

le contenu de \$SID est de la forme 'PHPSESSID=identifiant de 26 car.'

index.php :

```
\langle?
 s ession_start () ;
 $_SESSION [ 'info ']=" moninformation";
 echo '\lt a href="pagesuivante.php?' \sinecho 'page suivante'
 echo \langle \langle a \rangle;
?>
pagesuivante.php :
\lt?s ession_start () :
 echo $_SESSION | 'info']; affiche moninformation
?>
```
<span id="page-118-0"></span>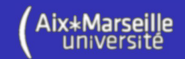

## Mécanisme d'authentification

```
s ession_start ();
```

```
if (isset($_POST['login'])
&\& isset (S_POST['password'])&& verifierPassword($POST['login'],
                      $POST['password'])
       \S SESSION ['login'] = \SPOST ['login'];
else if (isset(S_GET['deconnection'])$SESSION['login'] = null;$login = null;
if (isset($_SESSION['login']))
       $login = $_SESSION ['login'];
if (\deltalogin===null) {
       include ("Formulaire Connexion.php");
 } e l s e
       include ("FormulaireDeconnexion.php");
```
# Mécanisme d'authentification

FormulaireConnexion.php :

```
<form method="POST" action="index.php">login :
<input type="text" name="login"/>\>br/>mot de passe :
\langleinput type="password" name="passwd"/\timesbr/>
\langleinput type="submit"/>\langle form\rangle
```
FormulaireDeconnexion.php :

```
Bonjour \langle? echo $ login; ?>,\langlebr/Pour vous deconnecter, cliquez
\langle a \rangle href="index.php?deconnexion">ici\langle a \rangle.
```
<span id="page-119-0"></span> $A \equiv A$   $B \equiv A \cap A$ 

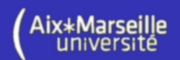

#### Mécanisme d'authentification

```
image.php :
\lt?s ession_start () :
 $login = null;
 if ( isset ( $_SESSION [ ' login ']))
           $login = $_SESSION ['login'];
  if (\text{S} \log \mathsf{in} \equiv \text{null})header ("Location: index.php");
 } else
   header ("Content-Type: image/jpeg");
   real if | img / to to . ipg" );}
```
?>

<span id="page-120-0"></span>つへへ

# Programmation Orientée Objet

La programmation orientée objet de PHP 5 est similaire à celle de Java.

Nous allons voir comment :

- $\blacktriangleright$  Définir une classe
- $\blacktriangleright$  Créer une instance
- $\triangleright$  Accéder aux propriétés et invoquer des méthodes
- $\triangleright$  Modifier l'accessibilité aux propriétés et aux méthodes
- $\triangleright$  Définir un constructeur et un destructeur
- $\triangleright$  Définir des interfaces, des classes abstraites
- $\blacktriangleright$  Utiliser l'héritage
- <span id="page-121-0"></span> $\blacktriangleright$  Cloner des instances

## Définition d'une classe

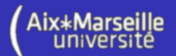

Pour définir une classe, on utilise le mot-clé class.

```
\langle?
  class uneClasse {
    public $p1;public $p2 = 12;public $p3 = array('toto", 12);// public $p4 = strlen('toto'); interdit!public function maMethode (\frac{1}{2} arg2) {
      . . .
    }
  }
?>
```
<span id="page-122-0"></span> $QQQ$ 

### Création d'une instance

<span id="page-123-0"></span>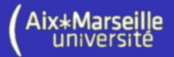

Pour créer une instance d'une classe, on utilise le mot-clé new.

```
\lt?class uneClasse {
   public $p1;
   public $p2 = 12;
   public $p3 = array('toto", 12);// public $p4 = strlen('toto'); interdit!public function maMethode (\arg1, \arg2) \{ \dots \}}
 $i1 = new maClasse();
 $i2 = new maClasse ();
?>
```
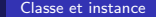

Accès aux propriétés et invocation de méthodes

```
\langle?
  class UneClasse {
   public $p;public function maMethode (\text{Sarg}) \{ ... \}}
  Si = new UneClasse();
 \sin \phi > p = 12; pas de $ dans le nom de la propriété
 echo \sin \frac{1}{2}:
 $i->p = array(1,2);echo \sin \frac{1}{2} [1]; idem avec les tableaux
 \sin\beta i \rightarrowmaMethode ("toto"); avec la -> comme en C++
```
?>

<span id="page-124-0"></span> $QQQ$ 

# *<u>Sthis</u>*

```
\lt?class maClasse {
           public $p = 0;public function maMethode() \{$ this <i>-></i><i>p</i>+ = 1;echo $ this \rightarrow p. " \n\rangle n" ;}
           public function maMethodeBis() {
            $ this \rightarrowmaMethode ();
           }
  }
  Si = new maClasse();
 $ i −>maMethode ( ) ; affiche 1
 $ i −>maMethode ( ) ; affiche 2
 $ i −>maMethodeBis ( ) ; affiche 3
?>
```
<span id="page-125-0"></span> $QQQ$ 

**Aix**\*Marseille

<span id="page-126-0"></span> $QQQ$ 

# Constantes – propriétés et méthodes statiques

```
\lt?class maClasse {
  const c = 2:
   public static s = 4;
   public static function maMethode() \{self :: $s+=self :: c;echo self::s \cdot"\n";
   }
 }
 $i1 = new maClasse();
 $i2 = new maClasse ();
 $i1 \rightarrowmaMethode (); affiche 6
 ma Classe :: ma Methode () ; affiche 8
 $i 2 ->ma Methode (); affiche 10
 echo ma Classe:: s \cdot ... ma Classe:: c; affiche 10 2
?>
```
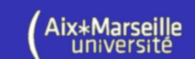

#### Constructeur et destructeur

```
class maClasse {
         private $nom;
         function \Boxconstruct ($nom) {
                   $ this <i>-></i>nom = $nom;}
         function \Boxdestruct() {
                   echo $ this <math>\rightarrownom." est mort . \n";
         }
}
$i1 = new maClasse("moi");$i2 = new maClasse("toi");
$i1 = null; affichage de 'moi est mort.'
affichage de 'toi est mort'
```
<span id="page-127-0"></span> $200$ 

#### Interface

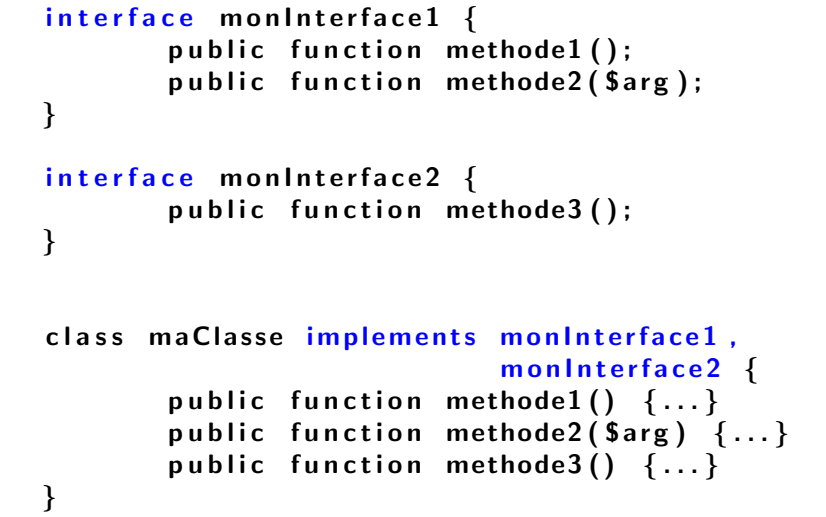

<span id="page-128-0"></span> $QQQ$ 

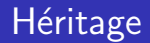

```
class maClasse \{public sn:
       function \text{\_}constant($n) { $this ->n = $n; }
       function afficher () { echo $this ->n."\n"; }
}
class maClasseHeritee extends maClasse {
       public sv:
       function \Boxconstruct ($n, $v=2) {
                parent :: \_cont$ this \rightarrow v = $v:
       }
       function afficher() {
                echo $ this ->n." ". $ this ->v."\n";
       }
}
                                                       QQQ
```
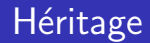

<span id="page-130-0"></span>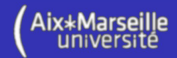

```
$i1 = new maClasse ("instance1");
$i2 = new maClasseHeritee ("instance2", 12);
$i1 \rightarrow afficher (); affiche 'instance1'
$i2 \rightarrow afficher (); affiche 'instance 2 12'
```

```
var_dump ($i1 instance of maClasse); bool(true)
var_dump ($i2 instance of maClasse); bool(true)
var_dump ($i1 instance of maClasse Heritee); bool(false)
var_dump ($i2 instance of maClasse Heritee); bool(true)
```
 $var_d$ dump $($ \$1 $)$ ;

Late Static Bindings (Résolution statique à la volt Aix\*Marseille

```
class maClasse \{function afficher1() { self::afficher2() }
 static function afficher 2() \{echo "maClasse\n\cdotn";
 }
}
class maClasseHeritee extends maClasse {
 static function afficher 2() \{echo "ma Classe Heritee\n\cdotn";
 }
}
$i1 = new maClasse();
$i2 = new maClasseHere ():$i1 \rightarrow afficher 1 ( ); maClasse
$i2->a fficher 1 (); maClasse
```
<span id="page-131-0"></span> $QQQ$ 

Late Static Bindings (Résolution statique à la volt Aix\*Marseille

```
class maClasse \{function afficher1() { static::afficher2(); }
 static function afficher 2() \{echo "maClasse\n\cdotn";
 }
}
class maClasseHeritee extends maClasse {
 static function afficher 2() \{echo "ma Classe Heritee\n\cdotn";
 }
}
$i1 = new maClasse();
$i2 = new maClasseHere ():$i1 \rightarrow afficher 1 ( ); maClasse
$i2->a f f i c h e r 1 ( ) ; maClasseHeritee
```
#### Classe abstraite

<span id="page-133-0"></span>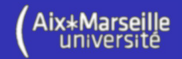

```
abstract class maClasseAbstraite {
         abstract public function getName();
         public function afficher\mathsf{Nom}\left( \right) \left. \right\{ \left. \right.echo $ this ->getName (). "\n";
         }
}
class maClasse extends maClasseAbstraite {
         public function getName() { return "moi"; }
}
Si = new maClasse();
$ i −>a f f i c h e r N om ( ) ; affiche 'moi'
```
# Visibilité

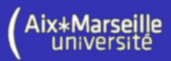

- $\rightarrow$  public : utilisable par n'importe quelle partie du programme.
- $\triangleright$  protected : utilisable uniquement par les classes et parents hérités.
- $\triangleright$  private : utilisable uniquement par la classe qui les a définis.

```
class maClasse {
        public $pub;
        protected $pro;
        private $pri;
        public function methodePublique() \{ \ldots \}protected function methodeProtegee() \{ \ldots \}private function methodePrivee() \{ \ldots \}}
class maClasseHeritee extends maClasse {
        public function test () {
         echo $ this \rightarrow pub; $ this \rightarrow method.echo $ this \rightarrow pro; $ this \rightarrow methodeProtegee();
         echo $this ->pri; $this ->methodePrivee (); interdit!
        }
}
```
<span id="page-134-0"></span>э.

∢ロ ▶ ィ母 ▶ ィヨ ▶ ィヨ ▶

# Visibilité

<span id="page-135-0"></span>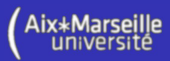

- $\rightarrow$  public : utilisable par n'importe quelle partie du programme.
- $\triangleright$  protected : utilisable uniquement par les classes et parents hérités.
- $\triangleright$  private : utilisable uniquement par la classe qui les a définis.

```
class maClasse {
       public $pub;
       protected $pro;
       private $pri;
       public function methodePublique() \{ \ldots \}protected function methodeProtegee() \{ \ldots \}private function methodePrivee() \{ \ldots \}}
class maClasse2 // qui n'étend pas maClasse {
       public function test () {
         Si = new maClasse();
        echo i j –>pub; i –>methodePublique();
        echo $ i->pro; $ i->methodeProtegee (); interdit!
        echo $ i ->pri; $ i ->methode Privee (); interdit!
       }
}
```
# Clonage

```
\lt?class maClasse {
           public $nom;
           function \Boxconstruct ($nom) {
                      $ this <math>\rightarrownom = $nom;
           }
           function \Boxclone() {
                      $ this <i>></i>-<i>non</i> = "Clone de " . $this <i>></i>-<i>nom</i>;}
 }
 $i = new maClasse("moi");
 Sc = clone Si:
 echo i \rightarrownom. "\n"; affiche 'moi'
 echo $c−>nom . "\n " ; affiche 'Clone de moi'
?>
```
4 D F

<span id="page-136-0"></span>÷.

#### <span id="page-137-0"></span>Méthodes magiques – Set et Get class maClasse private \$props; public function  $\overline{\phantom{x}}$  set (Sprop, Sval) { echo " $$prop < $val \n\rightharpoonup"$ ;  $$this \rightarrow$ props [ $$prop] = $val;$ } public function  $_{-}$ get (fprop) { if  $(l \text{ is set ( } $ this \rightarrow props[ $prop ] ))$ return "erreur": else return  $$this \rightarrow$ props [ $$proof$ ]; } }  $Si = new maClasse()$ ;  $$i$   $\rightarrow$ toto = 2; affiche 'toto  $\lt$  - 2' echo  $i$   $\rightarrow$ toto."\n"; affiche '2' echo  $\sin^{-1}$ a."\n"; affiche 'erreur'  $QQQ$

<span id="page-138-0"></span>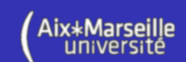

#### Méthodes magiques – Isset et Unset

```
class maClasse
       private $props;
```

```
avec les fonctions set et get définies sur le slide précédent
        public function \_isset (Sprop) {
                  return isset ($this \rightarrowprops [$prop]);
        }
        public function \text{Lunset}( $prop) {
                  echo "destruction de \text{prop}\n\cdot\mathbf{n}";
                  unset ( $ this ->props [ $ prop ] );
        }
Si = new maClasse();
$i \rightarrowtoto = 2; affiche 'toto \lt - 2'
var_dump(isset($i->toto)); affiche 'bool(true)'
deoto'
                                                            200
```
}

<span id="page-139-0"></span>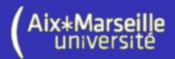

Le **Modèle-Vue-Contrôleur** (MVC) est un méthode de conception utilisée pour organiser l'interface homme-machine (IHM) d'une application.

Le modèle : gère le comportement et les données de l'application.

 $\hookrightarrow$  Exemple : gestion des interactions avec une base de données.

La vue : est une interface avec laquelle l'utilisateur interagit. Elle présente des parties du modèle à l'utilisateur et reçoit les actions de l'utilisateur.  $\hookrightarrow$  Exemple : code HTML/JavaScript présenté aux clients.

Le controleur : analyse les requêtes des clients, décide les actions à effectuer sur le modèle, et choisit les vues à envoyer aux clients.

 $\hookrightarrow$  Exemple : analyse des informations passées dans l'URL

# Projet MVC – Réalisation d'un site de sondages

Présentation du projet : Les utilisateurs postent des sondages constitués d'une question et de plusieurs réponses. Une fois le sondage posté, il est accessible aux visiteurs du site qui pourront voter pour une des réponses proposées. Les nombres de voix obtenues pour chaque réponse sont comptabilisés et affichés sous la forme d'un graphique. Tous les visiteurs peuvent chercher parmi les sondages et voter.

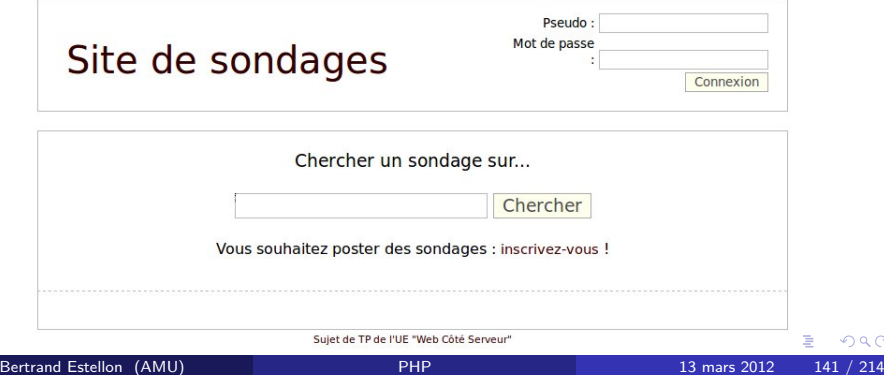

<span id="page-140-0"></span>つへへ

## Fichier 'index.php'

```
s ession_start ();
function getActionByName ($name) {
         \text{Shame} = 'Action'; \text{ require ("actions/Shame.inc.php");}return new sname();
}
function getViewByName ($name) {
         \mathsf{Sname} := 'View'; \text{ require ('views/}}\mathsf{name.inc.php''});return new % name();
}
function getAction() {
         if (! isset (S<sub>-</sub>REQUEST['action']) S action = 'Default';
          else $action = $-REQUEST['action'];
          $actions = array('Default', 'SignUp', 'Login', ...);if (!in_array($action, $actions)) $action = 'Default';
         return getActionByName ($ action);
}
$ a c t i o n = g e t A c t i o n ( ) ; $ a c t i o n −>r u n ( ) ; $ vi ew = $ a c t i o n −>g e tVi ew ( ) ;
$model = $action -> getModel( ): $view -> run ($model);K ロ ▶ K 個 ▶ K 로 ▶ K 로 ▶ - 로 - K 9 Q @
```
#### Les actions du projet

Les actions possibles d'un visiteur :

- $\triangleright$  SignUpForm : affichage du formulaire d'inscription
- $\triangleright$  SignUp : demande d'inscription
- $\blacktriangleright$  Login : connexion du visiteur
- $\triangleright$  Logout : déconnexion du visiteur
- ▶ UpdateUserForm : affichage du formulaire de modification de profil
- $\triangleright$  UpdateUser : modification du profil
- ► AddSurveyForm : affichage du formulaire d'ajout de sondage
- ▶ AddSurvey : ajout d'un sondage
- $\triangleright$  GetMySurveys : affichage des sondages du visiteur
- $\blacktriangleright$  Search : recherche
- $\triangleright$  Vote : prise en compte d'un vote

<span id="page-142-0"></span>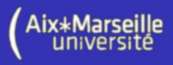

#### La classe Action

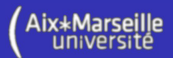

Toutes les actions sont définies en étendant la classe suivante :

```
abstract class Action {
        private $view;
        private $model;
        protected $database;
        public function \text{\_}constant() (... }
        protected function set View ($view) \{ \ldots \}protected function setModel($model) \{ \ldots \}protected function getSessionLogin() \{ \ldots \}protected function set Session Login ( \{ ) \{ ... }
        public function getView () \{ \ldots \}public function getModel() { ... }
        abstract public function run();
}
```
<span id="page-143-0"></span> $QQQ$
# Exemple : l'action SignUpForm

#### class SignUpFormAction extends Action {

```
/∗ ∗
 * Dirige l'utilisateur vers le formulaire d'inscription.
 ∗
 ∗ ©see Action :: run ()
 ∗/
 public function run() {
   $this ->setModel(new MessageModel());
   $this \rightarrow getModel()->setLogin ($this \rightarrow getSessionLogin () ;
   $this ->setView (getViewByName ("SignUpForm"));
 }
```
}

L'action commence par construire le modèle (nous verrons par la suite ce que contient les instances de la classe MessageModel). Ensuite, elle détermine la vue qui va être utilisée pour afficher le modèle.

<span id="page-144-0"></span> $QQQ$ 

# Le modèle

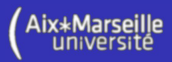

Le modèle contient les classes permettant de manipuler les objets "métiers" du site (ici, les sondages) et de modifier la base de données. Aucune fonctionnalité de représentation des données n'est fournie par le modèle.

La classe permettant de représenter un sondage est donnée ci-dessous :

```
class Survey {
         private $id;
         private $owner;
         private $ question;
         private Sresponses:
         public function __construct ($owner, $ question) { ... }
         public function set \mathsf{Id} ($id) \{ \ldots \}public function addResponse($response) { ... }
         public function get1d() \{ \ldots \}public function getOwner() \{ \ldots \}public function get Question () \{ \ldots \}public function get Responses () \{ ... \}public function computePercentages() \{ \ldots \}}
```
э.

<span id="page-145-0"></span> $QQ$ 

イロト イ母ト イヨト イヨト

## Le modèle

<span id="page-146-0"></span>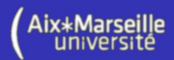

Vous avez également une classe représentant une réponse :

```
class Response {
  private $id:
  private $survey;
  private Stitle:
  private $count:
  private $percentage;
  public function \Boxconstruct($survey, $title, $count = 0) { \dots }
  public function setId ($id) \{ \ldots \}public function computePercentage($total) \{ \ldots \}public function get1d() \{ \ldots \}public function get Survey () \{ ... \}public function get Title () \{ \ldots \}public function getCount () \{ \ldots \}public function get Percentage() \{ \ldots \}
```
Les interaction avec la base de données se feront via une instance de classe Dababase (créée dans le constructeur de classe Action). Nous détaillerons les fonctionnalités de cette classe plus tard. **∢ ロ ▶ - ∢ 何 ▶ - ∢ 三** 医间周的  $\equiv$   $\Omega$ 

}

#### La classe Model

<span id="page-147-0"></span>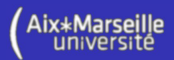

Toutes les extensions de la classe *Model* peuvent être passée à des vues pour être affichée. La classe Model contient les informations de base nécessaire à l'affichage de la page :

```
class Model {
         private Slogin:
         private $ login Error;
         public function \text{\_}constant() { ... }
         public function get Login () \{ ... \}public function set Login ($login) \{ \ldots \}public function get Login Error () \{ ... \}public function set Login Error ($login Error) { ... }
}
```
Dans le projet, nous avons deux classes qui étendent Model :

- $\triangleright$  MessageModel : contient un message à afficher.
- $\triangleright$  SurveysModel : contient une liste de sondages à afficher.

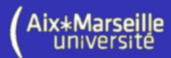

Les différentes vues du projet sont définies en étendant la classe View :

```
abstract class View {
        public function run ($model) {
                 $login = $model->getLogin();
                 require ("templates/page.inc.php");
        }
         private function displayLoginForm ($model) { ... }
         private function displayLogoutForm ($model) \{ \ldots \}private function displayCommands ($model) \{ \ldots \}private function displaySearchForm($model) \{ \ldots \}protected abstract function displayBody ($model);
}
Les vues définissent la méthode displayBody afin de générer le contenu de
```
la page (en conservant les bordures, le formulaire de connexion, etc.).

<span id="page-148-0"></span> $QQQ$ 

#### La génération de la page – page.inc.php

```
\lthtml xmlns="http://www.w3.org/1999/xhtml">
<head>...</head>\langle? $login = $model->getLogin(); ?><body>\langle div class="header"\rangle\langle div class="title">Site de sondages\langle/div>\ltdiv class="loginForm"\lt?
            if ( $login===null ) $this ->displayLoginForm ( $model );
            else $ this \rightarrowdisplayLogoutForm ($model);
        ?\ge/ div>\langle div>
. . .
     \langle div class="content">
        \langle? $this \rightarrowdisplayBody($model); ?>\langle div\rangle. . .
\langle/body\rangle\langle/html\rangle
```
<span id="page-149-0"></span>4 0 F

#### Les vues

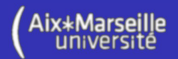

Les différentes vues du projet :

- $\triangleright$  DefaultView : page vide
- $\triangleright$  MessageView : affiche un message à l'utilisateur
- ► SignUpFormView : formulaire d'inscription
- ▶ UpdateUserFormView : formulaire de modification de mot de passe
- ▶ AddSurveyFormView : formulaire d'ajout de sondage
- $\triangleright$  Surveys View : liste de sondages

Remarques :

- $\triangleright$  Default View utilise un modèle de type Model.
- ▶ MessageView, SignUpFormView, UpdateUserFormView, AddSurveyFormView utilisent un modèle de type MessageModel.
- ▶ SurveysView utilise un modèle de type SurveysModel.

4 0 F

<span id="page-150-0"></span> $\Omega$ 

# Exemple : la vue SurveysView

La vue suivante permet d'afficher une liste de sondages :

```
class SurveysView extends View {
```

```
public function displayBody ($model) {
  if ( count($model->getSurveys())===0) {
    echo "Aucun sondage ne correspond a votre recherche.";
    return;
  }
  foreach ($model->getSurveys() as $survey) {
    $survey \rightarrowcomputePercentages();
    require ("templates/survey.inc.php");
  }
}
```
Elle inclut le fichier *survey.inc.php* pour générer le code HTML représentant le sondage contenu dans la variable \$survey.

}

<span id="page-151-0"></span> $200$ 

#### Exemple : déroulement d'une inscription

- $\blacktriangleright$  Le client demande la page *index.php*;
- $\blacktriangleright$  Le serveur affiche la vue par défault (vide);
- $\blacktriangleright$  Le client clique sur Inscrivez-vous !
- $\blacktriangleright$  Le navigateur demande *index.php?action=SignUpForm*;
- $\blacktriangleright$  Le serveur affiche la vue SignUpFormView;
- $\blacktriangleright$  L'utilisateur remplit le formulaire et l'envoie;
- **I** Le navigateur poste le formulaire vers *index.php?action=SignUp*;
- $\triangleright$  Le serveur effectue l'inscription si aucune erreur ne s'est produite;
- $\blacktriangleright$  Le serveur affiche la vue *MessageView* (avec un message de confirmation) ou SignUpFormView (avec un message d'erreur) ;

 $\blacktriangleright$  ...

<span id="page-152-0"></span>つひひ

<span id="page-153-0"></span>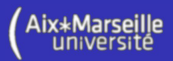

**SQLite** écrit les données relatives à la base dans un unique fichier sur le disque dur du serveur. La commande sqlite3 permet d'ouvrir la base et effectuer des requêtes SQL (pratique pour débugger).

**PDO** (PHP Data Objects) est une interface pour accéder à une base de données depuis PHP. Elle gère la connexion, l'envoie des requêtes, la déconnexion à la base de données. Elle permet de changer plus facilement de moteur de bases de données (Par exemple, SQLite  $\rightarrow$  MySQL).

Ouverture de la base :

```
\langle?
try \{$bd = new PDO("splite: database.s quite");
\} catch (PDOException $e) {
 die ( 'Erreur \Box ' . $e->getMessage ());
}
?>
```
<span id="page-154-0"></span>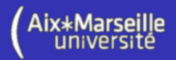

Une fois l'instance de PDO construite, vous effectuez des requêtes avec :

- ▶ \$bd->exec(\$requete) : pour modifier la base de données
- ▶ \$bd->query(\$requete) : pour extraire des données de la base

Exemples :

```
$bd->exec ("CREATE TABLE users (".
              " \_\mathsf{nickname}\_\mathsf{char}\left(20\right) , " .
              " \_\mathtt{p}assword\_\mathtt{c}char (50) " .
             "):"):
$res = $bd - > exec ('UPDATE users SET password = "'.
             md5 ($password ). '" WHERE nickname="'. $nickname. '"; ');
echo "nombre de lignes modifiees = $res";
```

```
$res = $bd \rightarrow query ("select nickname from users;");
```
## Injections SQL

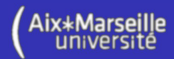

#### Le code suivant :

```
$nickname = 'aa"; DELETE FROM users; '.
                 'SELECT * FROM users WHERE nickname="';
$password = "true":sres = Sbd \geexec ('UPDATE users SET password ="'.
           md5 ( $password ). '" WHERE nickname="' . $nickname. '"; ');
```
#### exécute la requête SQL suivante :

UPDATE users SET password=" .... " WHERE nickname="aa"; DELETE FROM users: SELECT \* FROM users WHERE nickname="":

Protection contre les injections SQL :

```
\text{Sr = Sbd}\rightarrow \text{prepare} ('UPDATE users SET password = ? '.
                       'WHERE nickname = ?' );
$ r->execute (array (md5 ($password), $nickname));
```
<span id="page-155-0"></span>KED KARD KED KED E VOOR

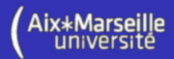

#### Pour faire une requête SQL :

```
$res = $bd > query ("select * from sondages");
var_ddump($res);
   affiche 'object(PDOStatement)#2 (1) {
      ["queryString"]=> string(19) "select * from sondages" }'
```
Pour connaître le nombre de lignes :

echo "nombre de lignes : ". Sres ->rowCount () . "\n";

Pour parcourir les lignes :

```
$res = $bd->query("select " * "from "sondegrees");while ( \text{K} ligne = \text{S}res ->fetch( ) } {
  echo $ligne ['createur'].
       " pose la question : ".
       $ligne ['question']. "\n";
}
```
<span id="page-156-0"></span> $QQQ$ 

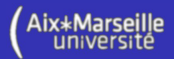

Pour mettre toutes les lignes dans un tableau :

```
$res = $bd > query ("select * from sondages");
$ lignes = $res \rightarrow fetchAll();
foreach (\frac{1}{2} lignes as \frac{1}{2} ligne) {
 echo $ligne ['createur'].
       " pose la question : ".
       $ligne ['question']."\n";
}
```
Voir aussi, dans la classe PDOStatement, les méthodes :

- $\triangleright$  bindColumn : attache une variable à une colonne
- $\triangleright$  errorlnfo information d'erreur
- $\triangleright$  fetchColumn : récupère la valeur dans une colonne donnée
- <sup>I</sup> closeCursor : ferme le curseur

<span id="page-157-0"></span> $200$ 

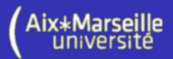

- Voir aussi, dans la classe PDO, les méthodes :
	- $\triangleright$  beginTransaction : démarre une transaction
	- $\triangleright$  commit  $\cdot$  valide une transaction
	- $\triangleright$  rollback : annule une transaction
	- $\triangleright$  errorlnfo : Retourne les informations associées à l'erreur
	- $\triangleright$  errorCode : Retourne le SQLSTATE associé avec la dernière opération
	- ► prepare : Prépare une requête à l'exécution et retourne un objet
	- $\triangleright$  quote : Protège une chaîne pour l'utiliser dans une requête SQL PDO

```
\text{String} = ' \text{Change} \setminus ' \text{particle}print "non echappee : $string \n";
print "echappee :". $bd->quote($string). "\n";
```
Chaine non echappee : Chaine ' particuliere Chaine echappee : 'Chaine " particuliere'

<span id="page-158-0"></span>

## Base de données du projet

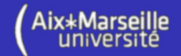

Les trois tables utilisées dans le projet :

```
users (nickname char (20), password char (50));
```
surveys (id integer primary key autoincrement, owner char  $(20)$ , question char  $(255)$ ;

responses (id integer primary key autoincrement, id\_survey integer, title  $char(255)$ , count integer);

<span id="page-159-0"></span> $\equiv$   $\Omega$ 

## Exemple : sauvegarde d'un sondage

```
public function saveSurvey(& $survey) {
   if (s_{\text{survey} \rightarrow \text{getld}}(s)) = \text{null} return false;
  $ this <sub>co</sub> connection <sub>></sub> being in Transaction () ;\mathsf{S} \mathsf{r} = \mathsf{Sthis} ->connection ->prepare ('INSERT INTO surveys (owner, '.
                                                 ' question ) VALUES ( ? , ? ) ; ';
   if (s = -false) {
     $this ->connection ->rollback (); return false;
  }
  if ($r->execute (array ($survey->getOwner(),
                         $survey -> getQuestion()) == = false {
     $ this \rightarrow connection \rightarrow rollback(); return false;
  }
  $ id = $ this \rightarrow connection \rightarrow last InsertId();
   $survey\rightarrowsetId ($id);
  foreach ($ survey -> get Responses () as $ response)
     if (!$this ->saveResponse ($response)) {
        $ this <sub>co</sub> connection <sub>></sub>rollback();
        return false:
     }
   $ this <sub>></sub> <sub>connection</sub> <sub>></sub> <sub>command</sub>return true:
}
```
<span id="page-160-0"></span> $QQ$ 

lix∗Marse

#### La classe Database

class Database {

```
private Sconnection:
```

```
public function \text{\_}constant() { ... }
```

```
public function checkPassword ($nickname, $password) { ... }
public function addUser ($nickname, $ password) \{ \ldots \}public function updateUser($nickname, $password) \{ \ldots \}public function save Survey (& $ survey ) \{ \ldots \}public function loadSurveysByOwner(Sowner) { ... }
public function load Surveys By Keyword ($keyword) { ... }
public function vote ($id) \{ \ldots \}
```

```
private function createDataBase() \{ \ldots \}private function checkNicknameValidity($nickname) { ... }
private function checkPasswordValidity ($password) \{ \ldots \}private function checkNicknameAvailability ($nickname) { ... }
private function save Response (& r response) \{ \ldots \}private function load Surveys ( $ array Surveys ) { ... }
private function load Responses (\& Ssurvey, Sarray Responses) { ... }
```
}

<span id="page-161-0"></span>K ロ ▶ K 個 ▶ K 로 ▶ K 로 ▶ - 로 - K 9 Q @

**Aix**\*Marsei

# Persistance et mapping objet-relationnel (ORM)

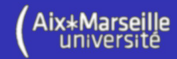

#### Les besoins :

**Sauvegarde simple des objets en base de données :** 

```
$user = new User();$user \rightarrownickname = "bob";
$user->password = md5("true");
$ user \rightarrow save();
```
- $\triangleright$  Création automatique des tables;
- $\blacktriangleright$  Chargement des objets;
- $\triangleright$  Gestion des relations entre les objets/enregistrements;

 $\blacktriangleright$  ...

#### Quelques solutions en PHP :

- $\blacktriangleright$  Propel
- $\blacktriangleright$  Doctrine
- $\blacktriangleright$  Zend Framework
- $\blacktriangleright$  Redbean

<span id="page-162-0"></span> $200$ 

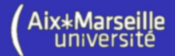

Le HTML est un langage qui permet de décrire une page Web.

```
<!DOCTYPE h tml PUBLIC "−//IETF //DTD HTML 2 . 0 / /EN ">
<html><head><title>Exemple
  \langle title\rangle\langle/head\rangle<body>izgz hzegizihzi zihzg zeighze \langle a \rangle href="toto.html">toto\langle a \rangleaaaa</<b>b</b>\langle/body\rangle\langle/html\rangle
```
<span id="page-163-0"></span>E.  $\Omega$ 

イロト イ押 トイヨ トイヨ トー

## Rappels – CSS

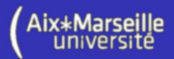

Le Cascading Style Sheets (CSS) est un langage qui sert à décrire la présentation des documents HTML et XML.

```
body{
  overflow -y: scroll ;
  background-color: #FFFFFF;
  white-space: nowrap;
  text-align : center ;
}
. main {
    text -align : left;white-space: normal;
    display: inline -block;
    color: \#000000;background-color: #FFFFFF;
    border: Opx;
}
```
<span id="page-164-0"></span>4 D F

## Rappels – JavaScript

Le JavaScript est le langage principalement utilisé dans les pages Web :

```
function addPointToChart (time, id, value) {
  if (data.length \leq id)
         data.push({ label : "objective "+(id+1), data : [] });
  if (data [id] . data . length \geq 10)data [id ]. data = data [id ]. data. slice (1);
  data[id].data.push([time, value]);
}
function analyseMessageForChart (msg) {
  var expression = /([0-9]*) sec.*obj = \setminus ((.*)\setminus)/;var res = msg. match (expression);
  if (res!=null) {
         var time = parselnt (res [1]);
         var points = res [2]. split (" , ...");
         for (var = 0; i < poino) is . length ; i++)
                  addPointToChart (time, i, parselnt (points [i]);
         updateChart ();
  }
```
}

<span id="page-165-0"></span>イロト イ母 トイヨ トイヨ トー

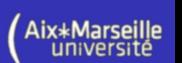

## Rappels – DOM

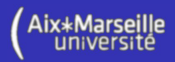

Le Document Object Model (DOM) est une recommandation du W3C qui décrit une interface permettant à des programmes d'accéder ou de mettre à jour le contenu, la structure ou le style de documents XML.

```
\langle script type="text/javascript">
  document. first Child. first Child. last Child;
  document. first Child.child Nodes [0]. last Child;
  document. first Child.child Nodes [0].child Nodes [1];
  var x = document.getElementsByTagName('P')[0]. lastChild;
  document.getElementById('a')
           . first Child . node Value='bold bit of text';
  var x = document. create Element ('br');
  document.getElementById('e').appendChild(x);var x = document. create Text Node ('exemple');
  document.getElementById('b').appendChild(x);
   . . .
\langle/script\rangle
```
<span id="page-166-0"></span>イロト イ母 トイヨ トイヨト

# **jQuery**

<span id="page-167-0"></span>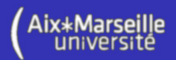

jQuery est une bibliothèque JavaScript libre qui permet de simplifier la programmation en JavaScript (AJAX et interaction avec HTML).

Elle est disponible sous Licence MIT, GNU GPL.

"Installation":

- $\triangleright$  Télécharger le code JavaScript sur le site de JQuery ;
- ▶ Inclure le code suivant dans l'en-tête de votre fichier HTML :

```
\langlescript type="text/javascript" src="jquery-xxx.min.js">
\langle script\rangle
```
Exemple d'utilisation :

```
\langle script type="text/javascript">
$ (function () {
    $ ("a"). click (function () { alert ("Hello world!"); });
\} ) ;
\langle script\rangle
```
# $jQuery - Sélectionner$  des éléments

Sélectionner un élément par son identifiant :

```
$ ("\# id_e element"). add Class ("ma Classe Css");
```
Sélectionner un élément par sa classe :

 $\{($  ". classe Css"). click (function ()  $\{$  alert ("coucou");  $\})$ ;

Sélectionner des elements contenus dans un autre élément :

```
$("# list > ii"). addClass("blue"); ou
$ ("# list") find ("li") . add Class ("blue");
```
Tout sélectionner :

```
$ (*). add Class('blue");
```
Appliquer une fonction sur un ensemble d'éléments :

```
\frac{\pi}{2} ("#list"). find ("li"). each (function (i) {
      $(this).append( "Je suis le numero " + i);
\} ) ;
```
# jQuery – Modifier les attributs et les propriétés

Les attributs (valeurs initiales présentes dans le HTML) :

```
$ ("#id_e element") attr ("title", "toto"),
a = $ ("#id_element") attr ("title");
$ ("#id_e element"). removeAttr ("title");
```
Les propriétés (valeurs courantes dans le DOM) :

```
$ ("#id_e element") prop ("checked", true);
a = \frac{1}{2} ("#id_element"). prop ("checked");
$('#id_e element"). removeProp ("toto");
```
La valeur :

```
$('#id_e element"). val ('coucou");
v = \frac{s('#id_e element'') \cdot val()}{u}
```
<span id="page-169-0"></span> $200$ 

# $i$ Query – Parcourir les éléments

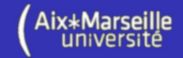

Appliquer une fonction sur un ensemble d'éléments :

```
\$(\text{``#list''}). find (\text{''} \text{li''}). each (\text{function} \text{(i)} \)$(this).append( "Je suis le numero " + i);
\} ) ;
Récupérer la liste des fils d'un élément :
$('#list')'.children() . css('background-color', 'red');Récupérer le premier élément :
\$('\#list').children().first().css('background-color', 'red');
Récupérer le dernier élément :
\frac{1}{2} ('#list ').children ().last().css('background-color', 'red');
Filtrer les éléments :
\frac{1}{2} ('#list').children ().filter (function (i) {return i%3= 0; })
            . css ('background-color', 'red');
```
(Voir les autres fonctionnalités sur le site de jQuery)

<span id="page-170-0"></span>KED KARD KED KED E LOGO

# $jQuerv - Aiouter$ , supprimer des éléments

#### Modifier et récupérer le contenu des éléments :

```
$(\text{"#list"}). \text{find} (' \text{"} \text{' is '}, \text{html}( \text{"<b>toto </b>");$ ("#list"). find ("li"). text ("<b>bito</b> <b>noto</b>);
c_html = $("\#list"). find ("li"). html();
c_{\text{.text}} = \frac{1}{2} ("#list"). find ("li"). text ();
```
Ajouter dans des éléments :

```
$ ("# list"). find ("li"). append ("toto");
```
Supprimer un ensemble d'éléments du DOM :

```
$ ("# list"). find ("li"). remove ();
```
Insérer avant et après des éléments :

```
\frac{\frac{\pi}{2} t}{\frac{\pi}{2} t} ('#test'). children (). before (''<li >avant chaque element </li >'');
$( '#test ' ) . children () . after ('<li>apres_chaque_element </li>\n</ul>
```

```
(Voir les autres fonctionnalités sur le site de jQuery)
```
<span id="page-171-0"></span> $\equiv$   $\Omega$ 

イロト イ押 トイヨ トイヨ トー

# jQuery – CSS

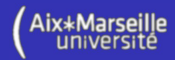

#### Les classes *css* :

```
r = $ ("#id_element"). has Class ("ma Classe Css");
$ ("#id_e element"). removeClass ("maClasseCss");
$ ("#id_e element") . tag [c] has ("maClasses" ] ;
```
#### Jouer avec le style :

```
$ ("#id_e element") . \ncss ('background-color', 'red');color = \frac{1}{2} ("#id_element"). css ('background-color');
```
#### Jouer avec la hauteur et la largeur :

```
$('#id_e element"). height (100),
h = $ ("#id_element"). height ();
$ ("#id_element"). width (100).
w = $("#id_element"). width();
```
#### Connaître la position d'un élément :

```
p = $('#id_e element") \cdot of fset(); (par rapport au document)
a l e r (p \cdot \text{left} + \text{supp} \cdot \text{top});
p = \frac{s(\mu + id_e) element" ). position (); (par rapport au parent)
a l e r (p \cdot \text{left} + \text{supp} \cdot \text{top});
```
<span id="page-172-0"></span>KED KARD KED KED E LOGO

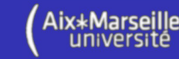

# $i$ Query – Les événements

La souris :

```
\frac{\frac{1}{2} i^{\frac{1}{2}}}{\frac{1}{2} i^{\frac{1}{2}}} = lement " ). click (function () { alert ("click . "); });
\frac{\frac{\pi}{2} i \frac{\pi}{4} i \frac{\pi}{2} \cdot \frac{\pi}{2} i \cdot \pi}{\frac{\pi}{2} i \cdot \frac{\pi}{2} i \cdot \frac{\pi}{2} i \cdot. mousedown ( function ( ) \{ \$( this ). append ( 'down ' ); \} );
```
Le clavier :

```
$('#input_test'). keydown (function (event) {
  if ( event. keyCode == '13') {
      a l e r t ("ok");
   }
} ) ;
```
Les changements :

 $\frac{\frac{1}{2} i^{\frac{1}{2}}}{\frac{1}{2} i^{\frac{1}{2}}}$  = lement" ). change (function () { alert ("change."); });

(Voir les autres fonctionnalités sur le site de jQuery)

<span id="page-173-0"></span> $QQQ$ 

# $jQu$ ery – Les autres fonctionnalités

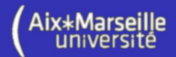

- $\blacktriangleright$  Les effets et animations
- ▶ Des outils pour simplifier la programmation en JavaScript
- ▶ JQuery UI :
	- $\blacktriangleright$  Librairie de widgets
	- Interaction (Drag  $&$  drop, tri, etc).
	- $\blacktriangleright$  Thèmes
	- $\blacktriangleright$  Effets

4 0 8

<span id="page-174-0"></span> $200$ 

# Ajax (Asynchronous JavaScript and XML)

Ajax est un acronyme pour Asynchronous JavaScript and XML.

Il est un ensemble de technologies libres couramment utilisées sur le Web :

- $\triangleright$  HTML (ou XHTML) pour la structure sémantique des informations;
- $\triangleright$  CSS pour la présentation des informations ;
- ▶ DOM et JavaScript pour afficher et interagir dynamiquement avec l'information présentée ;
- $\triangleright$  l'objet XMLHttpRequest pour échanger les données de manière asynchrone avec le serveur Web ;
- $\triangleright$  XML (parfois les fichiers texte ou JSON) pour le format des données informatives.

<span id="page-175-0"></span> $\Omega$ 

# XMLHttpRequest: Création

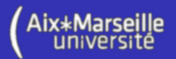

Fonction Javascript pour créer un objet XMLHttpRequest :

```
function createXhrObject()
     if (window.XMLHttpRequest)
         return new XMLHttpRequest();
     if (window. ActiveXObject) {
         var names = \overline{a}"Msxml2 .XMLHTTP . 6 . 0 " ,
              "Msxml2 .XMLHTTP . 3 . 0 " ,
              "Msxml2 .XMLHTTP" ,
              "Microsoft.XMLHTTP"
         \mathbf{I};
         for (var i in names) \{try { return new Active XObject (names [i]); }
              \text{catch} (e)\{\}}
     }
    window . alert ("pas de XMLHTTPRequest.");
    return null:
```
{

}

<span id="page-176-0"></span> $\Omega$ 

[JavaScript, jQuery et AJAX](#page-177-0) [L'objet XMLHttpRequest](#page-177-0)

# XMLHttpRequest : Les méthodes et propriétés

```
interface XMLHttpRequest {
```

```
// requête
void open (DOMString method, DOMString url);
void open ( DOMString method, DOMString url, boolean async);
...
void set Request Header (DOMString header, DOMString value);
void send();
void send (Document data);
...
void abort();
// réponse
readonly attribute unsigned short status:
readonly attribute DOMString status Text;
DOMString get Response Header (DOMString header);
DOMString get All Response Headers ();
readonly attribute DOMString responseText;
readonly attribute Document responseXML;
```
... }

э.

<span id="page-177-0"></span> $QQ$ 

lix∗Marseille

# XMLHttpRequest : Les méthodes et propriétés

```
interface XMLHttpRequest {
```

```
// gestionnaire d'évènement
attribute Function onreadystatechange;
```

```
// états
const unsigned short UNSENT = 0;
const unsigned short OPENED = 1;
const unsigned short HEADERS RECEIVED = 2;
const unsigned short LOADING = 3:
const unsigned short DONE = 4;
readonly attribute unsigned short readyState;
```
} ;

...

<span id="page-178-0"></span> $\Omega$ 

## XMLHttpRequest : Les états

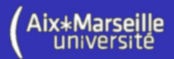

Les différents états de XMLHttpRequest :

- $\triangleright$  UNSENT  $(0)$  : L'objet a été construit.
- $OPENED (1)$ : La méthode open a été invoquée avec succès. Le header de la requête peut être modifié avec la méthode setRequestHeader.
- $\triangleright$  HEADERS\_RECEIVED (2) : Le header HTTP de la réponse a été reçu.
- $\triangleright$  LOADING (3) : Le corps de la réponse est en cours de téléchargement.
- $\triangleright$  DONE (4) : Le transfert des données est terminé (ou erreur !).

<span id="page-179-0"></span> $\Omega$
[JavaScript, jQuery et AJAX](#page-180-0) Les reqêtes asynchrones

# XMLHttpRequest : Requête asynchrone GET

## Exemple de requête GET :

```
xhr = createXhrObject ();
xhr. on readystatechange = function () {
    if (x hr.readyState == 4){
          if (x hr. status == 200)a l e r t ( x h r . r e s p o n s e T e x t ) ;
          }
          else {
                   a lert ("Error : "+xhr.status);
          }
    }
} ;
xhr.open ("GET", "partie.php?a=12&b=13", true);
xhr.send (null);
```
<span id="page-180-0"></span>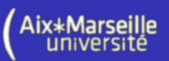

<span id="page-181-0"></span>[JavaScript, jQuery et AJAX](#page-181-0) Les reqêtes asynchrones

# XMLHttpRequest : Requête asynchrone POST

### Exemple de requête POST :

```
xhr = createXhrObject ();
xhr. on readystatechange = function () {
     if (x hr.readyState == 4){
           if (xhr. status == 200)a l e r t ( x h r . r e s p o n s e T e x t ) ;
           }
           else {
                   a l e r t ( " E r r o r : "+x h r . s t a t u s ) ;
           }
     }
} ;
xhr.open('POST'', 'partie.php'', 'true);xhr.set Request Header ("Content-Type",
             " application /x-www-form-urlencoded");
xhr.send ("a=12&b=13");
```
# AJAX et jQuery

## Exemple de requête POST :

```
$ . ajax(t y p e : "POST" ,
  url: "toto.php",data: {numero : "123", nom : "bob" }\{\}).done (function (msg) \{\text{ alert}(\text{msg})\}. fail ( function ( ) { alert ("erreur" ); })
  . always (function () \{ alert ("fini"); \});
```
## Exemple de requête GET :

\$.get("test.php",  $\{$  'choices  $[]$ ':  $['$ Jon", "Susan" $] \}$ );

<span id="page-182-0"></span> $\Omega$ э.

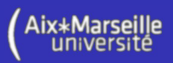

# Projet AJAX

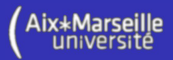

Présentation du projet : Réalisation d'un jeu client/serveur en Ajax.

Le "plateau" de jeu est constitué d'une grille de 6 colonnes et 10 lignes :

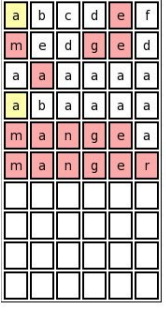

nouvelle partie gagné

<span id="page-183-0"></span>4 D F

<span id="page-184-0"></span>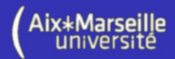

## Déroulement de la partie :

- $\triangleright$  La grille est vide et le serveur choisit un mot à faire deviner au joueur.
- $\triangleright$  Le joueur tape un mot de 6 lettres dans la zone de texte puis appuie sur la touche entrée pour soumettre le mot au serveur.
- $\blacktriangleright$  Le serveur associe alors une couleur à chaque lettre du mot :
	- $\blacktriangleright$  La couleur rouge est associée aux lettres bien placées.
	- $\blacktriangleright$  La couleur jaune est associée aux lettres mal placées mais présentes dans le mot à trouver.
- $\blacktriangleright$  Les couleurs associées à chaque lettre sont envoyées au client.
- ► La partie s'arrête une des deux conditions est vérifiées :
	- $\blacktriangleright$  Le joueur a trouvé le mot  $\rightarrow$  gagné;
	- ► Le joueur a rempli toutes les lignes de la grille  $\rightarrow$  perdu;

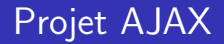

<span id="page-185-0"></span>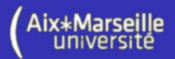

Travail à réaliser : Réaliser ce jeu en utilisant la technologie Ajax.

- $\triangleright$  Le client (écrit en JavaScript et HTML) doit être capable de :
	- $\blacktriangleright$  afficher la grille
	- **afficher les réponses du serveur**
	- ► envoyer des requêtes au serveur
- $\blacktriangleright$  Le serveur (écrit en PHP) doit être capable de :
	- $\blacktriangleright$  répondre au client
	- $\triangleright$  suivre la partie en utilisant le mécanisme des sessions.

# Projet AJAX

<span id="page-186-0"></span>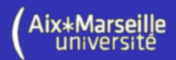

### Le serveur répond à deux types de requêtes :

- $\triangleright$  Action d'initialisation : demande du client au serveur de choisir un nouveau mot et de lui communiquer la taille de la grille via l'URL "jeu.php?action=init".
- $\triangleright$  Action de jeu : Le client soumet un mot au serveur via l'URL "jeu.php?action=jeu&mot=lemotsoumis".

A la suite de chacune des requêtes, le serveur envoie une réponse au client. Cette réponse doit être facilement interprétable par le code JavaScript qui est exécuté sur le client.

# **JSON**

<span id="page-187-0"></span>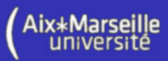

Pour faire transiter les données du serveur vers le client, nous allons utiliser le format de données textuel JSON (JavaScript Oject Notation) :

```
{"machin": {
  "taille": "12",
  "style": "gras",
  "bidule": {
    "machin": [
      {"style" : "italique" },
      {"style" : "gras" }
    ]
  }
}}
```
L'avantage de JSON est qu'il est reconnu nativement par JavaScript (mais le langage XML aurait également pu être utilisé)

## **JSON**

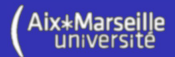

Les éléments en JSON :

- Ees objets : {chaîne : valeur, chaîne : valeur...}
- $\blacktriangleright$  Les tableaux : [valeur, valeur, ...]
- ► Les valeurs : chaîne, nombre, objet, tableau, true, false, null
- $\blacktriangleright$  Les chaînes : "abcdef" ou "abcd\n\t"
- $\blacktriangleright$  Les nombres :  $-1234.12$

```
{"unObjet": {
  "unTableau": [12, 13, 53],
  "unNombre" : 53,
  "unChaîne" : "truc\n"
  "unObjet" : { "style" : "gras" }
}}
```
<span id="page-188-0"></span>э.

# JSON, AJAX et PHP

#### Côté serveur :

```
header('Content-type: application/json');
a = array('init', 10, 6);echo json_encode($a);
Côté client :
var reponse = eval('(' + xhr.responseText + ')');
if (rec)=-'init')
   construireGrille(reponse[1], reponse[2]);
```
<span id="page-189-0"></span>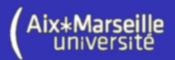

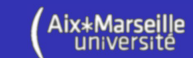

# jQuery, AJAX, JSON et PHP

Côté serveur :

```
header('Content-type: application/json');
a = \arctan('nom' => $_POST['nom'],
            'maj'=>strtoupper($_POST['nom']));
echo json_encode($a);
Côté client :
\text{3.aiax}({
  type: "post",
  url: "a.php",
  data: { nom : "bob" }
}).done(function( msg ) {
  alert(msg['nom']+"=>"+msg['maj']);
});
```
<span id="page-190-0"></span> $\equiv$  990

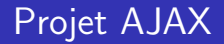

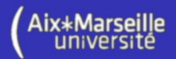

Exemple de protocole de communication du serveur vers le client :

- $\blacktriangleright$  ["init", 6, 10]
- $\blacktriangleright$  ["ligne", "l", "#FFAAAA", "a", "#FFFFAA", ...]
- $\blacktriangleright$  ["perdu", "1", "#FFFFFF", "a", "#FFFFFF", ...]
- ▶ ["gagne", "l", "#FFAAAA", "a", "#FFAAAA", ...]

Le serveur ne doit jamais envoyé le mot à trouver au client !

<span id="page-191-0"></span>K @ ▶ K 로 K K 로 K - 로 - K Q Q Q

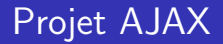

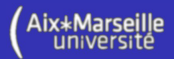

Améliorations possibles :

- $\blacktriangleright$  Comptes utilisateurs
- $\triangleright$  Scores (temps pour résoudre dix mots par exemple)
- $\blacktriangleright$  Classements
- $\triangleright$  Vérification des mots dans un dictionnaire
- $\blacktriangleright$  Jeux à plusieurs

<span id="page-192-0"></span>4 0 8

# Problématique

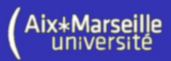

Problématique : Nous souhaitons réaliser un jeu de morpion en réseau.

- $\blacktriangleright$  Les clients se connectent au jeu;
- Les clients jouent chacun leur tour;
- Les coups d'un joueur sont répercutés sur la grille de l'autre joueur ;
- $\blacktriangleright$  Le serveur organise la partie (débute la partie, décide le gagnant...);

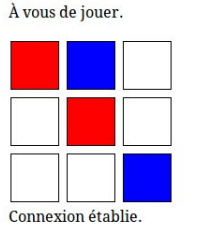

Votre adversaire est en train de jouer.

<span id="page-193-0"></span>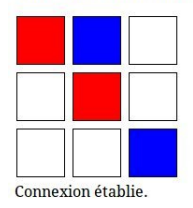

# Problématique

<span id="page-194-0"></span>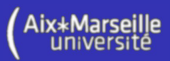

Problème : En PHP, chaque requête du client est traitée indépendamment.

- Il n'y a donc pas de :
	- **Processus persistant et de donnée en mémoire persistante** ⇒ Difficulté pour conserver l'état courant de la partie (i.e. orchestrer plusieurs clients)
	- $\triangleright$  Connexion persistante (le client demande et le serveur répond)  $\Rightarrow$  Difficulté pour envoyer des événements aux clients.

Solution :

 $\blacktriangleright$  ...

- ► Côté client : WebSocket de HTML 5
- ▶ Côté serveur : Java et Jetty (serveur HTTP et moteur de servlet libre)

Autres solutions :

- ▶ AJAX et l'approche Comet
- ▶ Socket.IO (développement du client et du serveur en JavaScript)

# **WebSocket**

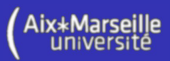

Objectif (Wikipedia) : Obtenir un canal de communication bidirectionnel et full-duplex sur un socket TCP pour les navigateurs et les serveurs web.

Demande de connexion du client et "handshake" :

GET /ws HTTP/1.1 Host: pmx Upgrade: websocket Connection: Upgrade Sec-WebSocket-Version: 6 Sec-WebSocket-Origin: http://pmx Sec-WebSocket-Extensions: deflate-stream Sec-WebSocket-Key: x3JJHMbDL1EzLkh9GBhXDw==

#### Réponse du serveur :

HTTP/1.1 101 Switching Protocols Upgrade: websocket Connection: Upgrade Sec-WebSocket-Accept: HSmrc0sMlYUkAGmm5OPpG2HaG[Wk](#page-194-0)=

<span id="page-195-0"></span>

# Client – WebSocket et JavaScript

#### Demande d'ouverture de la connexion avec le serveur :

```
if ('WebSocket' in window)
        ws = new WebSocket ('ws://toto.com:8081');
else if ('MozWebSocket' in window)
        ws = new \quad \text{MozWebSocket}(\text{'ws://toto.com:8081'});else alert ("Pas de WebSocket");
```
### Mise en place des "callbacks" :

```
ws. on open = onOpen;ws. on close = on Close :
ws. on error = on Error:ws. onmessage = onMessage;
```
#### Exemples de "callbacks" :

```
function onOpen(event) { alert("Connexion etablie."); }
function on Close (event) { alert ("Connexion perdue."); }
function onError (event) { alert ("Erreur"); }
function onMessage (event) { alert (event.data); }
```
<span id="page-196-0"></span>K ロ ▶ K 個 ▶ K 로 ▶ K 로 ▶ - 로 - K 9 Q @

# Client – WebSocket et JavaScript

```
Envoie des messages vers le serveur :
for (var i = 0; i < 3; i++) {
  for (var i = 0; i < 3; i++) {
    $('#grid'). append (
         '<div id="c '+i+""+j+'" class="case"></div>');
  }
  \frac{1}{3} ('#grid'). append ("<br/>>");
}
$('. case')'. click (function () {
  var id = $(this).attr('id');var r = parselnt (id. charAt(1));
  var c = parselnt (id. charAt(2));
  ws.send ("P#" + r + "#" + c);
\} ) ;
```
<span id="page-197-0"></span>つへへ

# Serveur – Jetty - Simple serveur HTTP

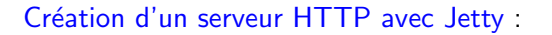

public static void main (String [] args) throws Exception { Server httpServer = new Server  $(8080)$ ;  $ResourceHandler$  resource Handler = new Resource Handler (); resource Handler. set Directories Listed (true); resource Handler. set Welcome Files (new String []  $\{$  "index.html"  $\})$ ; resource Handler. set Resource Base ("/home/toto/client"); httpServer.setHandler (resourceHandler); httpServer.start(); httpServer.join();

<span id="page-198-0"></span>}

<span id="page-199-0"></span>

# Serveur – Jetty - Serveur WebSocket

Création d'un serveur WebSocket avec Jetty :

```
public static void main (String [] args) throws Exception {
  Server wsServer = new Server (8081);
  ws Server.set Handler (new MyServer ());
  wsServer.start();
  ws Server . join ();
}
La classe qui reçoit les notifications de connexion :
public class MyServer extends WebSocketHandler {
  public WebSocket doWebSocketConnect (
                          HttpServletRequest request,
                          String protocol) \{Client client = new MyClient (this);
    return client;
  }
}
```
# Serveur – Jetty - Serveur WebSocket

Gestion d'une connexion entre un client et le serveur :

public class MyClient implements WebSocket. OnTextMessage { private Connection connection;

```
public void onOpen (Connection connection) {
  this connection = connection:
 //TODO
}
```

```
public void onMessage (String data) \{ //TODO \}
```
public void on Close (int code, String msg)  $\{$  // TODO  $\}$ 

```
public void send (String data) {
  try { connection . sendMessage (data); }
  catch ( IO Exception e) { connection . close ( ) ; }
}
```
}

# Jeu de morpion – Protocole

## Les messages du serveur :

- $\triangleright$  W : Attendre le début de la partie.
- $\triangleright$  P : Vous devez jouer un coup.
- $\triangleright$  O : Votre adversaire est en train de jouer.
- $\triangleright \bigvee$  : Vous avez gagné.
- $\blacktriangleright$  L : Vous avez perdu.
- $\triangleright$  D#r#c#j : Le joueur *j* à jouer la case  $(r, c)$ .

## Les messages du client :

 $\blacktriangleright$  P#r#c : Je joue la case  $(r, c)$ .

<span id="page-201-0"></span>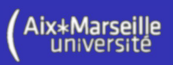

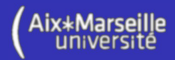

## La page HTML du client :

```
<html><head>\langle script type="text/javascript" src="jquery.js">
     \langle script\rangle\leqscript type="text/javascript" src="client.js">
     \langle/script\rangle. . .
  \langle/head\rangle<body onload="init()">\langlediv id="gameMessage" class="message"\times/div\timesbr/>
     \langle div id="grid"\rangle\langlediv\rangle\langlediv id="connectionMessage" class="message">\rangle\langlediv>\langle/body\rangle\langle/html\rangle
```
<span id="page-202-0"></span>э.

## La fonction  $init()$ :

```
function init () \{if ('WebSocket' in window)
    ws = new WebSocket ('ws://localhost:8081');
  else if ('MozWebSocket' in window)
    ws = new \space{black} MozWebSocket ('ws://localhost:8081');
 ws. on open = onOpen;ws. onmessage = onMessage;
 ws. on close = on Close;
 // Code pour creer la grille.
 // Code pour ecouter les clics de souris.
}
```
<span id="page-204-0"></span>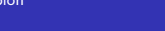

## Code pour créer la grille :

```
var i,j;
for (i = 0; i < 3; i++) {
  for (i = 0; i < 3; i++)$('#grid'). append (
       '<div id="c '+i+""+j+'" class="case"></div>');
  $('#grid'). append ('<sub>br</sub>/>);
}
```
Code pour écouter les clics de souris :

$$
\begin{array}{ll}\n\text{\$ }(\text{'.case }'). \text{ click (function }() < \\
\text{var id = $(\text{this }). \text{attr ('id ')};} \\
\text{var r = parseInt (id. charAt (1));} \\
\text{var c = parseInt (id. charAt (2));} \\
\text{ws. send("P#"+r+"\#"+c);\n}\n\end{array}
$$

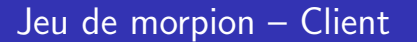

Traitement des messages du serveur :

```
function onMessage (event) \{switch (event.data.charAt(0)) {
      case 'W' : setGameMessage ("Attendre."); break;
      case 'P' : setGameMessage ("Jouer."); break;
     case 'O' : setGameMessage ("Votre adv. joue."); break;
     case 'V' : setGameMessage ("Victoire."); break;
     case 'L' : setGameMessage ("Perdu."); break;
     case 'D' : var r = parselnt (event.data.charAt (2));
                      var c = parselnt (event.data.charAt (4));
                      var p = parselnt (event.data.charAt (6));
                       if (p == 1) ( \frac{m}{2} \frac{m}{2} \frac{m}{2} \frac{m}{2} \frac{m}{2} \frac{m}{2} \frac{m}{2} \frac{m}{2} \frac{m}{2} \frac{m}{2} \frac{m}{2} \frac{m}{2} \frac{m}{2} \frac{m}{2} \frac{m}{2} \frac{m}{2} \frac{m}{2} \frac{m}{2} \frac{m}{2} \frac{m}{2} \frac{m}{e l s e $ (" \#c" + r + " " + c) . add Class (" blue") ;break:
   }
```
function setGame[M](#page-204-0)e[ss](#page-206-0)[a](#page-204-0)[ge](#page-205-0)  $(m) \{ \$ ('#gammaMessage ' ) . html(m ); \}$  $(m) \{ \$ ('#gammaMessage ' ) . html(m ); \}$  $(m) \{ \$ ('#gammaMessage ' ) . html(m ); \}$  $(m) \{ \$ ('#gammaMessage ' ) . html(m ); \}$  $(m) \{ \$ ('#gammaMessage ' ) . html(m ); \}$  $(m) \{ \$ ('#gammaMessage ' ) . html(m ); \}$  $(m) \{ \$ ('#gammaMessage ' ) . html(m ); \}$  $(m) \{ \$ ('#gammaMessage ' ) . html(m ); \}$ 

}

<span id="page-205-0"></span>**∢ ロ ▶ ィ 何 ▶** 

<span id="page-206-0"></span>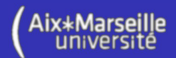

Traitement des connexions et déconnexions :

```
function on Open () \{$('#connectionMessage').html("Connexion etablie.");
}
function on Close() \{$('#connectionMessage'),.html('Comparison per due.");
}
```

```
public class Main \{public static void main (String [] args) throws Exception \{Server wsServer = new Server (8081);
    ws Server.set Handler (new Morpion Server ());
    wsServer.start();
    Server htmlServer = new Server (8080);
    ResourceHandler r Handler = new Resource Handler ();
    r Handler. set Directories Listed (true);
    r Handler . set Welcome Files (new String [ ] {"index . html" });
    r Handler. set Resource Base ("client");
    htmlServer.setHandler(rHandler);
    htm I Server . start ();
    ws Server . join ();
```
} }

<span id="page-207-0"></span>htm I Server . join ();

public class MorpionServer extends WebSocketHandler {

```
private Game game = new Game();
```

```
public WebSocket doWebSocketConnect(
    HttpServletRequest request,
    String protocol) \{Client client = new Client (his);
  return client:
}
```

```
public void add Player (Client client) {
 game. add Player (client);
  if (game.isComplete()) {
    game. start();
    game = new Game();
  }
}
```
<span id="page-208-0"></span>}

```
public class Client implements WebSocket. OnTextMessage {
  private Connection connection;
  private MorpionServer server:
  private Game game;
  private int position;
  public Client (MorpionServer server) {
    this s server s = s server ;
  }
  public void onOpen (Connection connection) {
    this i connection i = connection;
    server.addPlayer(this);
  }
  public void onMessage (String data) {
    game.onMessage (position, data);
  }
```
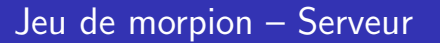

<span id="page-210-0"></span>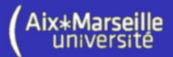

(Suite de la classe Client)

```
public void on Close (int close Code, String message) {
 game. f \in \{ \}}
```

```
public void setGame (Game game, int position) \{this . game = game;
  this . position = position;
}
public void send (String data) {
  try \{ connection.sendMessage(data); \}catch (IOException e) { connection . close (); }
}
public void close() { connection.close(); }
```
}

```
public class Game {
```

```
private Client [] players;
private int curPlayer;
private int grid [public Game() \{players = new Client [2];
  grid = new int \lceil 3 \rceil \lceil 3 \rceil;
}
public void add Player (Client client) {
  if (players [0] == null) {
    players [0] = client; client . setGame (this, 1);
    client.send ('W');
    else \{ players [1] = client;
             client.setGame (this, 2);
  }
}
```

```
public boolean is Complete() \{return (players [1] := null);
}
public void start() {
  curPlayer = 1;
  players \lceil \text{curPlayer} - 1 \rceil. send ('P");
  players [2 - \text{curPlayer}]. send ("0");
}
public void finish () \{for (int i = 0; i < 2; i + jif (players[i] != null) {
       players [i]. close (j; players [i] = null;}
}
private is Winner (int position) \{ \ldots \}
```
<span id="page-213-0"></span>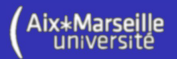

- public void onMessage (int position, String d) { if (position  $!=$  curPlayer) return; if  $(ld.matches("^p#[0-9]#[0-9]$ \$")) return; int  $c = d$ . char $At(2) - '0'$ ; int  $r = d$ . char $At(4) - '0'$ ;
	- if (grid  $[c][r] := 0$ ) return; grid  $[c][r] =$  position;
	- players [0].send("D#" + c + "#" + r + "#" + curPlayer); players [1].send("D#" + c + "#" + r + "#" + curPlayer);
	- if (isWinner(position)) { players  $\lceil$  position  $-1$ ]. send  $('V'')$ ; players  $[2 - position]$ . send  $("L")$ ; finish  $()$ ;  $\}$  else  $\{$  $curPlayer = 3 - curPlayer;$ players  $\lceil \text{curPlayer} - 1 \rceil$ . send  $(\text{''P''})$ ;  $plus$   $[2 - curPlayer]$ . send  $("0")$  ; }

} }